### Reinout van Weeren

*Leiden Observatory, Leiden University*

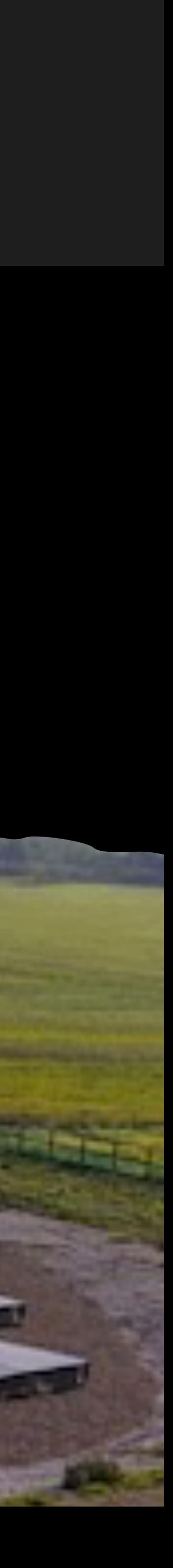

### **LOFAR self-calibration and facetselfcal**

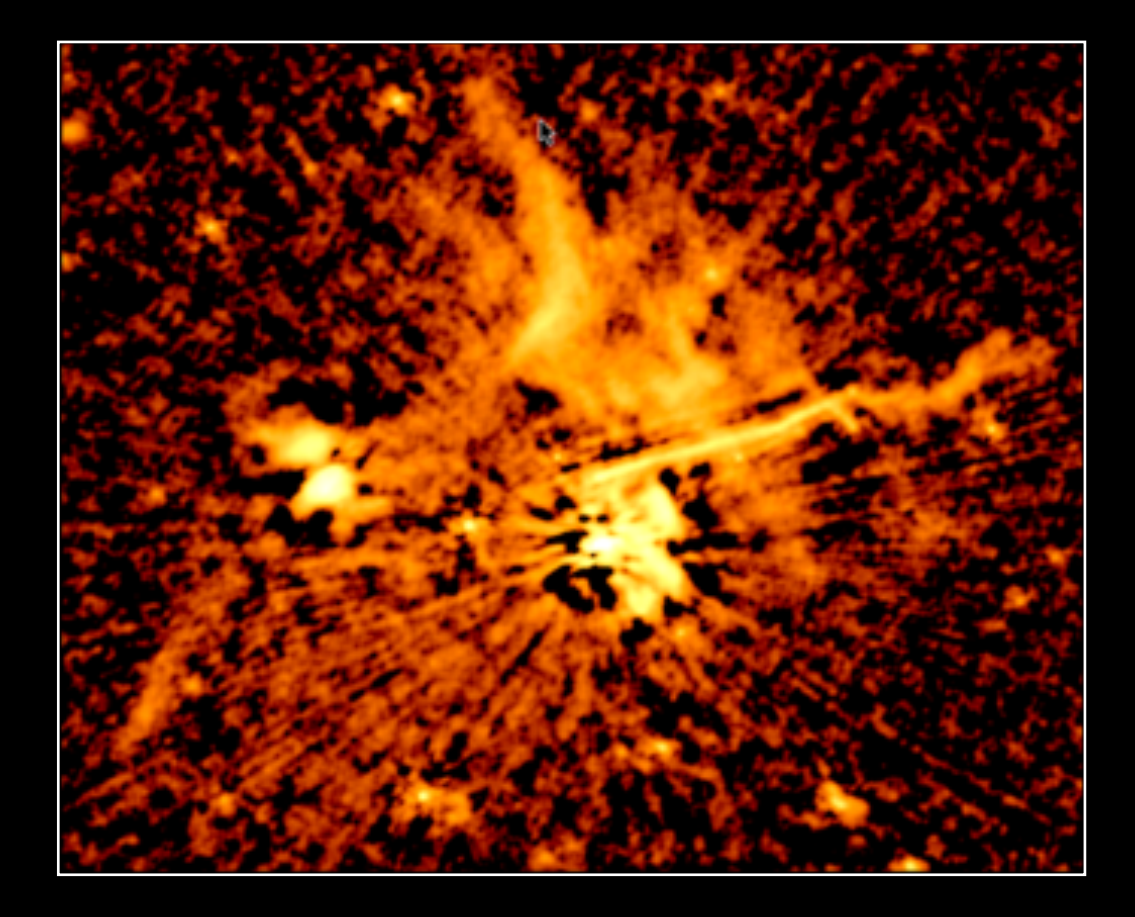

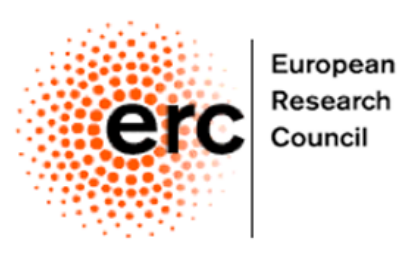

European

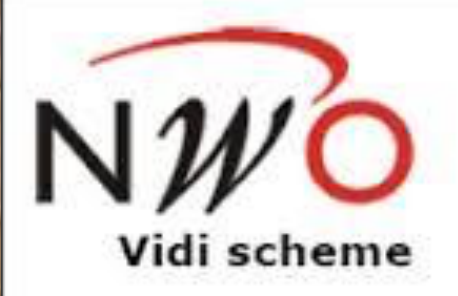

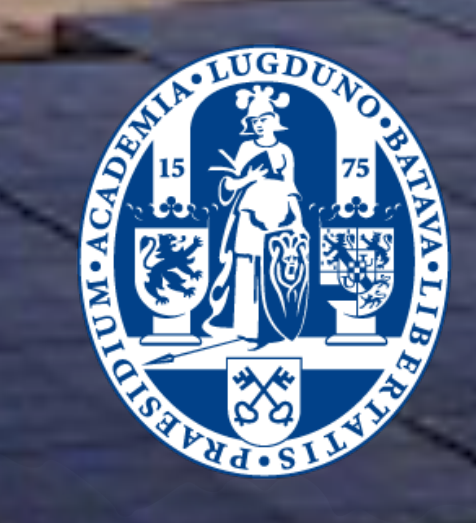

Roland Timmerman, Frits Sweijen, Jurjen de Jong, Christian Groeneveld, and many others

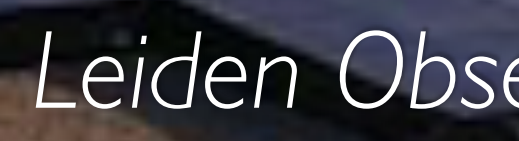

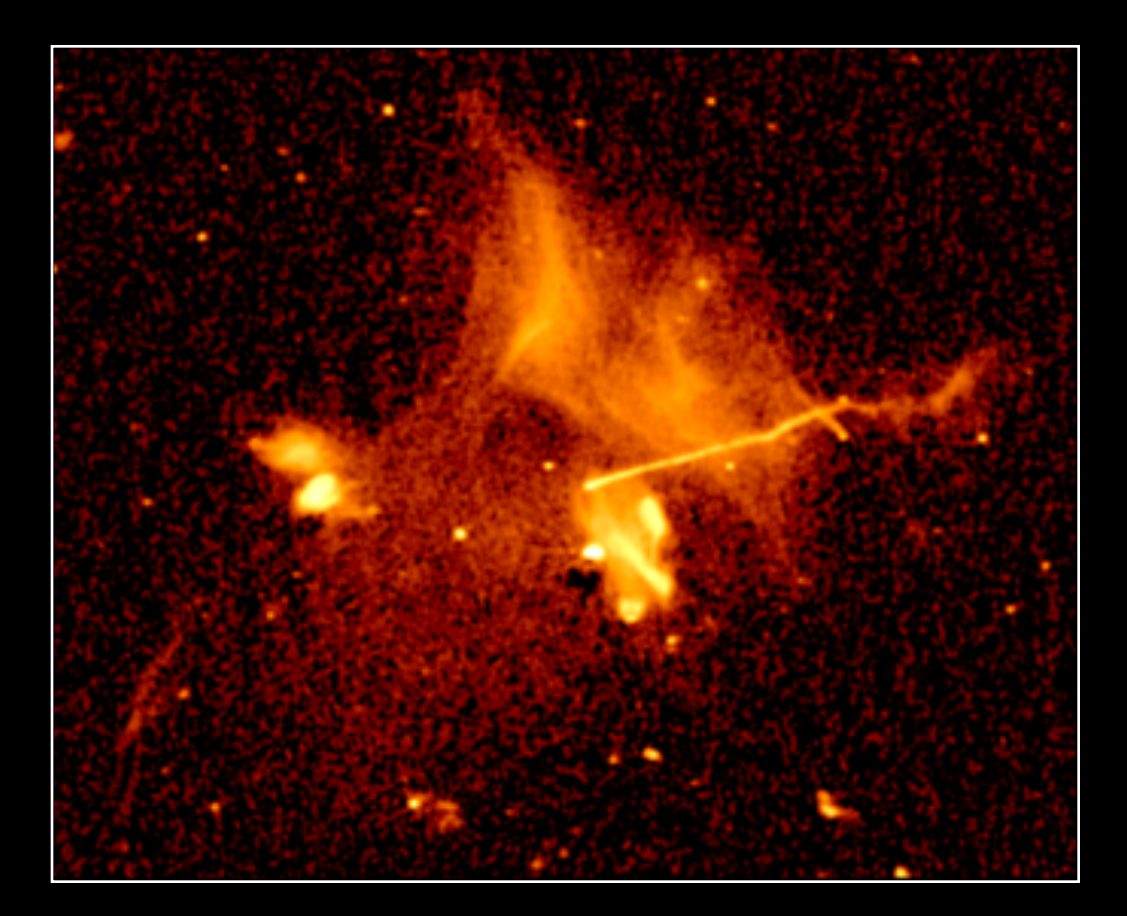

### • Introduction

• self-calibration

• facetcalibration

## **Outline**

### THE MAIN IDEA

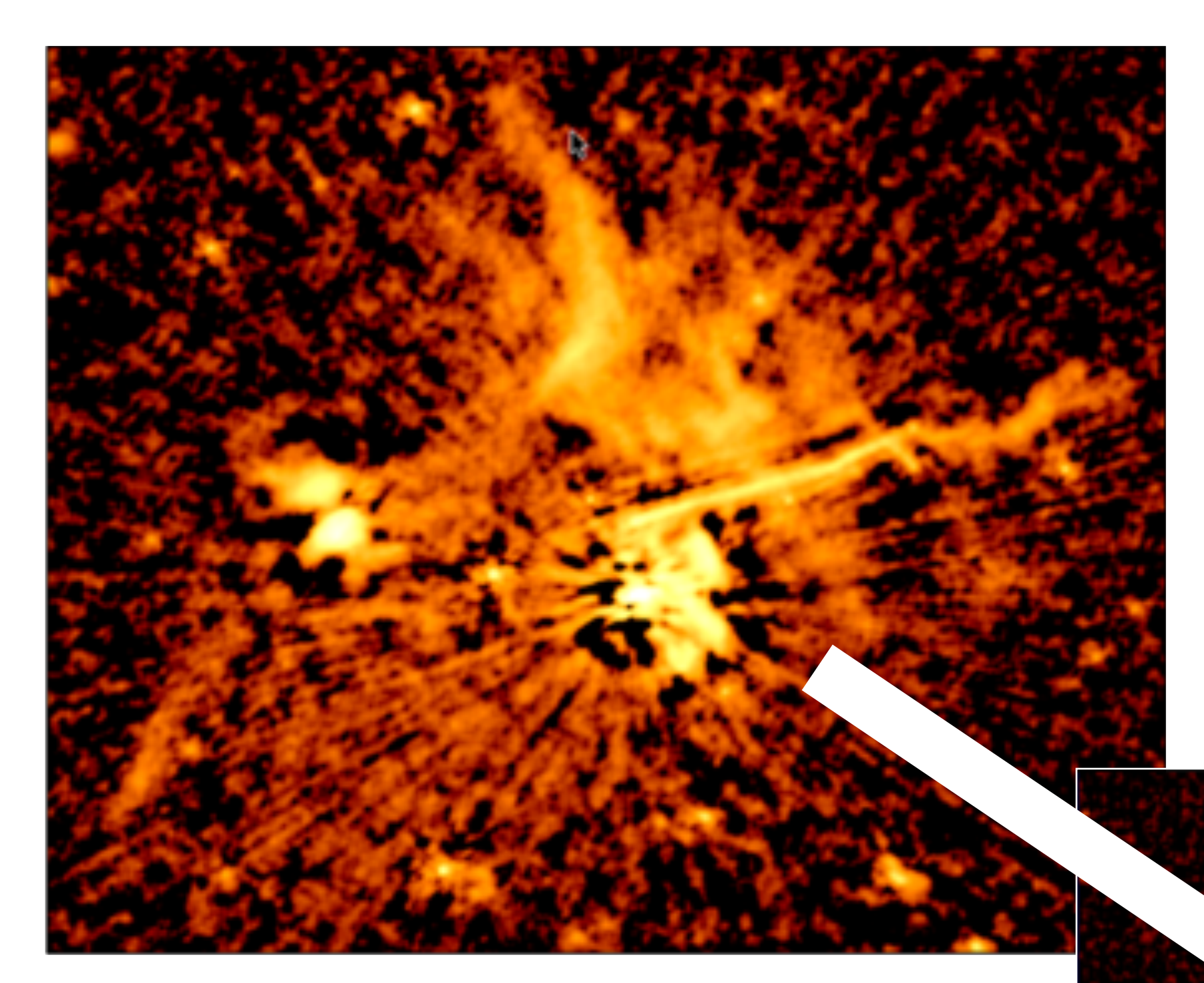

### Facet calibration (DD) van Weeren (2016, 2021)

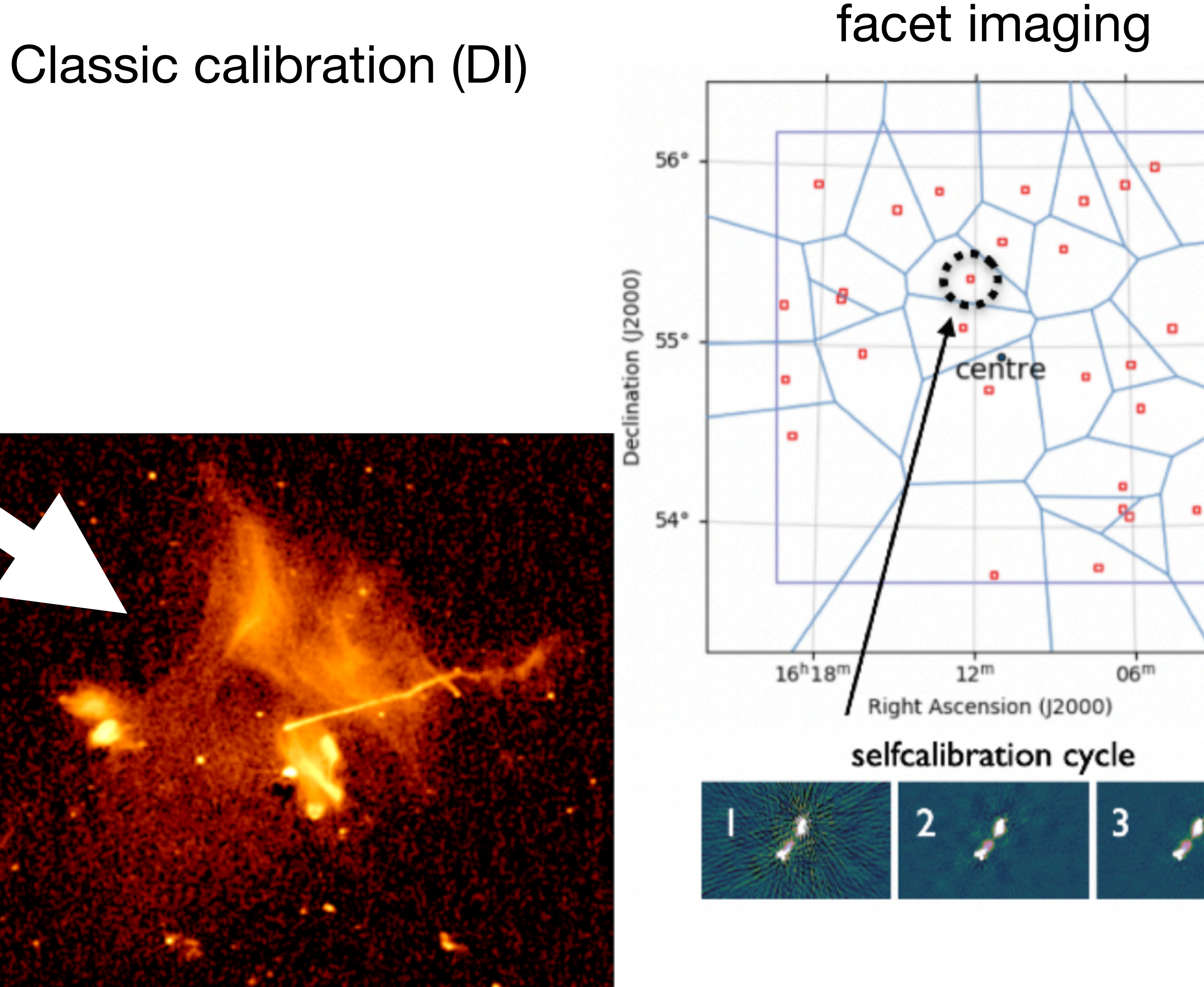

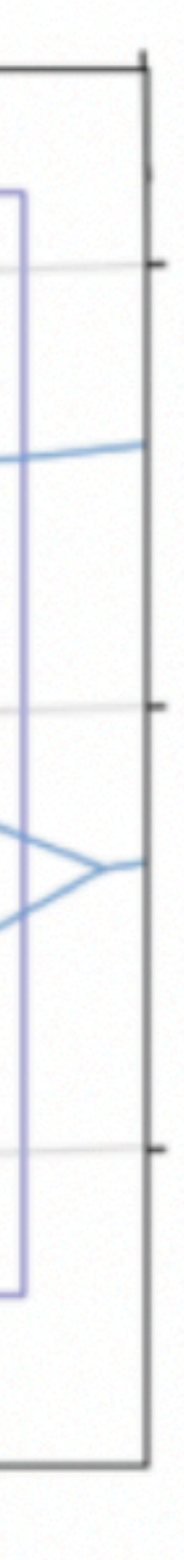

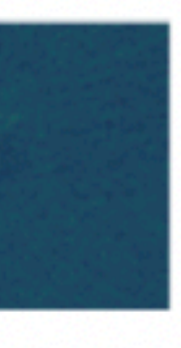

## **(self-)calibration: time**

 $V_{ij}(t) =$  Visibility measured between antennas i and j  $g_i(t) =$  Complex gain corrections of antenna i  $V_{ij,true}(t)$  = True visibility (in practice we want to find that)  $\epsilon_{ij}(t) = Noise$  $* =$  conjugation

 $V_{ij}(t) = g_i(t)g_j*(t)V_{ij,true}(t) + \varepsilon_{ij}(t)$ 

- 
- 
- 

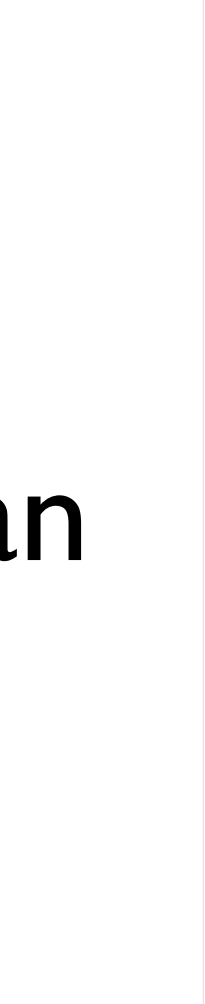

## **(self-)calibration: time**

 $V_{ij}(t) =$  Visibility measured between antennas i and j  $g_i(t) =$  Complex gain corrections of antenna i  $V_{ij,true}(t)$  = True visibility (in practice we want to find that)  $\epsilon_{ij}(t) = Noise$  $* =$  conjugation

- Number  $g_i$  at a given time  $= N_{\text{antenna}}$ • Number  $V_{ij}$  at a given time  $= N(N-1)$
- unknown gain corrections gi(t)
- We want: N<sub>baselines</sub> >> N<sub>antenna</sub>

 $V_{ij}(t) = g_i(t)g_i^*(t)V_{ij,true}(t) + \varepsilon_{ij}(t)$ 

$$
1)/2 = N_{\text{baseline}}
$$

• Solving for  $g_i(t)$  can be done because there are more measurements  $V_{ij}(t)$  than

Each visibility has a weight

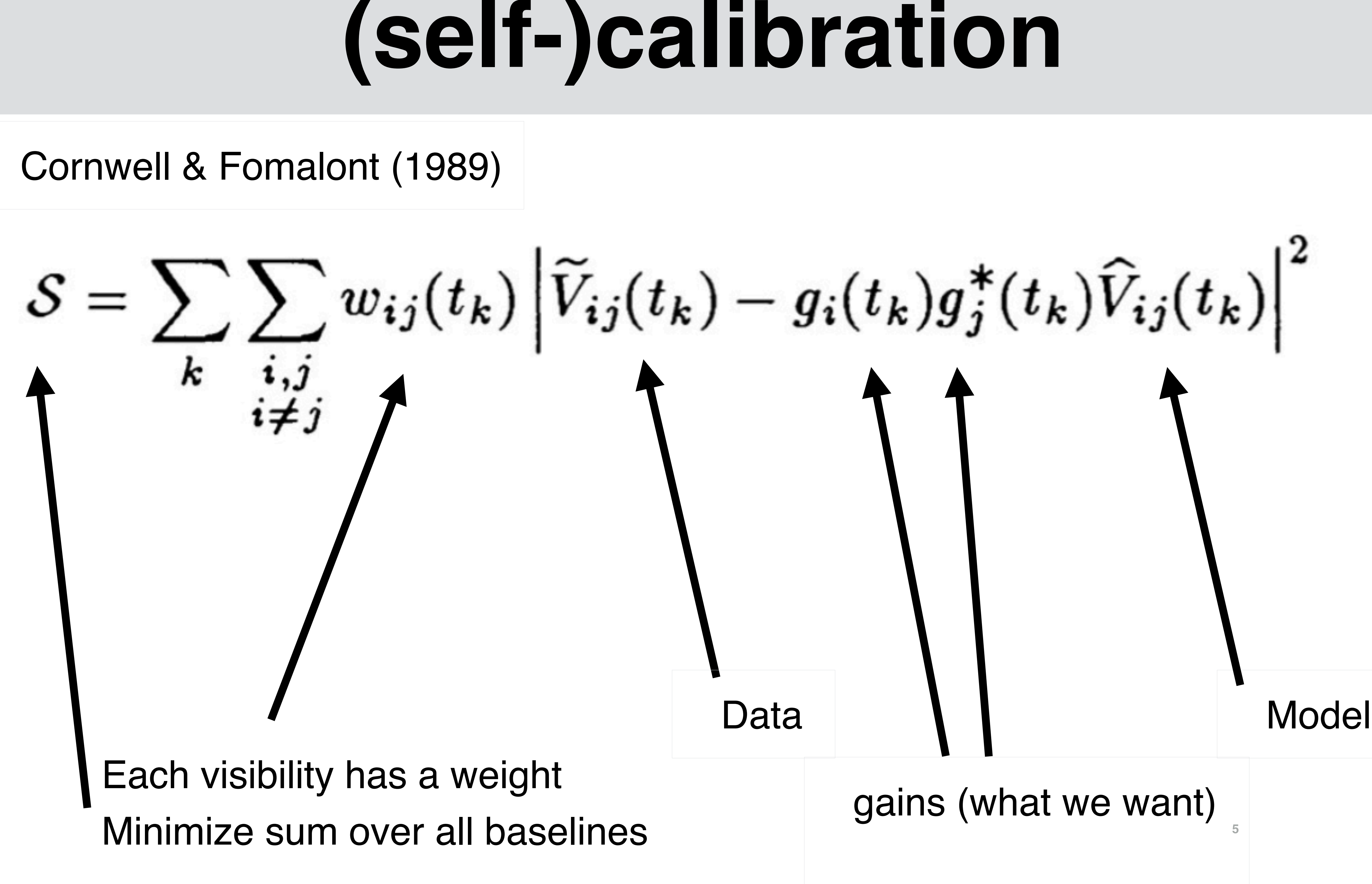

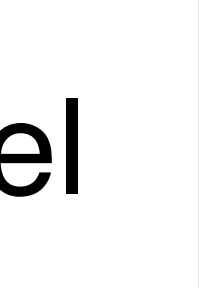

Cornwell & Fomalont (1989)

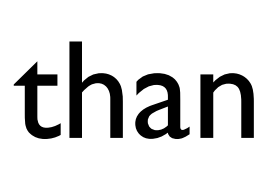

## **(self-)calibration: time, frequency**

$$
V_{ij}(t) = g_i(t, \nu)g_j^*
$$

 $V_{ij}(t, v) =$  Visibility measured between antennas i and j  $g_i(t, v) =$  Complex gain corrections of antenna i  $V_{ij,true}(t, v)$  = True visibility (in practice we want to find that)  $\epsilon_{ij}(t, v) = \text{Noise}$  $* =$  conjugation

- Number  $g_i$  at a given time  $= N_{\text{antenna}}$
- Number  $V_{ij}$  at a given time =  $N(N-1)/2 = N_{\text{baseline}}$
- unknown gains  $g_i(t, v)$
- We want: Nbaselines >> Nantenna

 $f^*(t, \nu) V_{ij, true}(t, \nu) + \varepsilon_{ij}(t, \nu)$ 

- 
- 
- 

• Solving for  $g_i(t, v)$  can be done because there are more measurements  $V_{ij}(t, v)$  than

### **self-calibration: iteration**

$$
V_{ij}(t,\nu)=g_i(t,\nu)g_j^{*}(t)
$$

 $g_i(t, v) =$  Complex gain of antenna i  $V_{ij, model}(t, v) = Model visibility('close'' to truth)$  $\epsilon_{ij}(t, v) = \text{Noise}$ 

 $(t, \nu) V_{ij, model}(t, \nu) + \epsilon_{ij}(t, \nu)$ 

 $V_{ij}(t, v) = V$ isibility measured between antennas i and j

- 
- 

### **self-calibration: iteration**

$$
V_{ij}(t,\nu)=g_i(t,\nu)g_j^{*}(t)
$$

 $g_i(t, v) =$  Complex gain of antenna i  $V_{ij, model}(t, v) = Model visibility('close'' to truth)$  $\epsilon_{ij}(t, v) = \text{Noise}$ 

- Make image + deconvolve image  $\Rightarrow$  produces a model (V<sub>ij,model</sub>)
- Solve for  $g_i(t, v)$
- Remake image with corrected data  $g_i(t, v)g_j^*(t, v)V_{ij}$  + deconvolve
- Solve for  $g_i(t, v)$
- Remake image with corrected data  $g_i(t, v)g_j^*(t, v)V_{ij}$  + deconvolve
- Repeat until image does not change....

 $(t, \nu)V_{ij, model}(t, \nu) + \epsilon_{ij}(t, \nu)$ 

- $V_{ij}(t, v) = V$ isibility measured between antennas i and j
	-
	-

### **self-calibration: iteration**

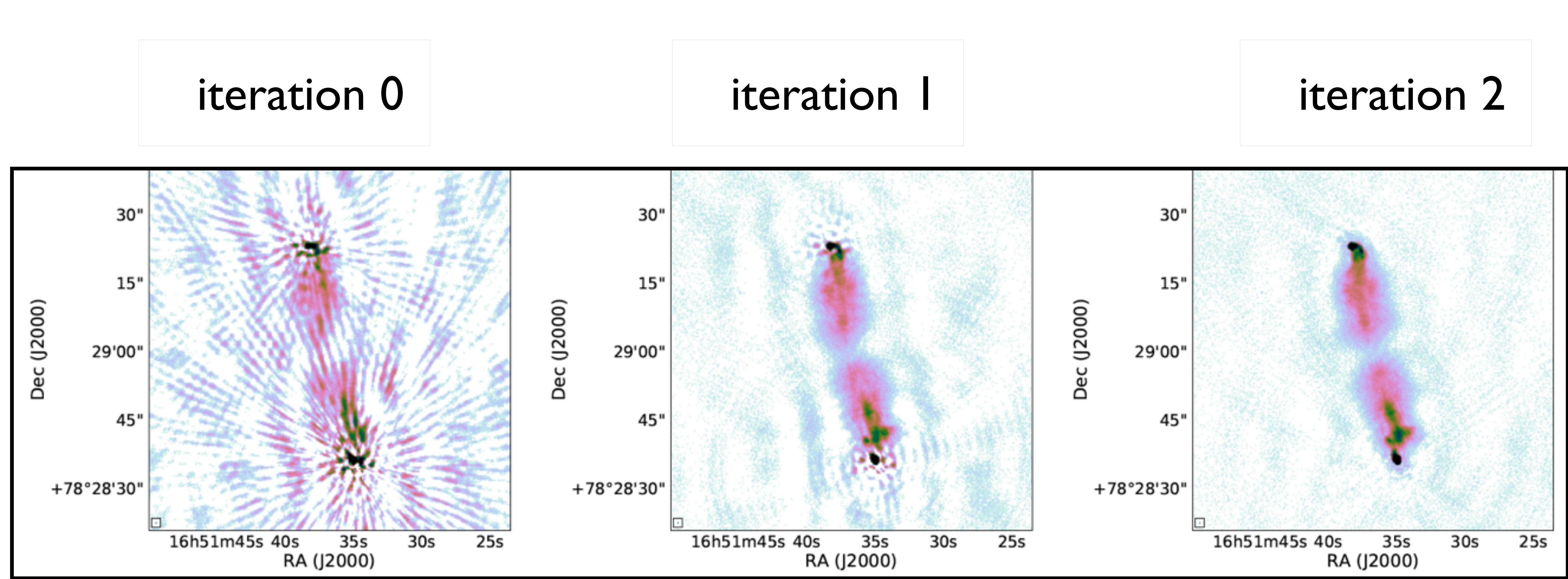

# **Ionosphere & station beam**

Antenna corrections are also direction dependent:

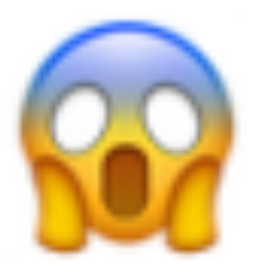

g<sub>i</sub>(t, v, direction)

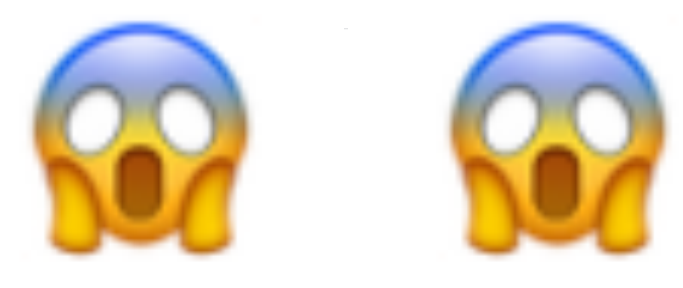

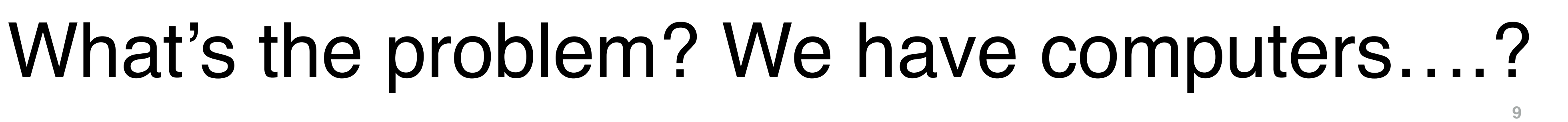

### Ionosphere and beam also effect polarization (Faraday Rotation):

 $g_i(t, v, direction, polarization)$ 

2. Number of fitting parameters can be too large for the number of measurements: **Overfitting** 

2. Number of fitting parameters can be too large for the number of measurements: **Overfitting** 

2. Number of fitting parameters can be too large for the number of measurements: **Overfitting** 

1. Data is noisy. Finding the gains is an optimization problem: we need enough signal/ measurements

3. Long baselines and low frequencies: number of gains we need to find is large (gains vary as a function of time, frequency, polarization, direction)

2. Number of fitting parameters can be too large for the number of measurements: **Overfitting** 

1. Data is noisy. Finding the gains is an optimization problem: we need enough signal/ measurements

3. Long baselines and low frequencies: number of gains we need to find is large (gains vary as a function of time, frequency, polarization, direction)

measurements

- 1. Data is noisy. Finding the gains is an optimization problem: we need enough signal/
- 2. Number of fitting parameters can be too large for the number of measurements:
- 3. Long baselines and low frequencies: number of gains we need to find is large (gains
	-

Overfitting

vary as a function of time, frequency, polarization, direction)

4. Starting models (initial guesses) are (sometimes) not good, not guaranteed calibration converges

measurements

- 1. Data is noisy. Finding the gains is an optimization problem: we need enough signal/
- 2. Number of fitting parameters can be too large for the number of measurements:
- 3. Long baselines and low frequencies: number of gains we need to find is large (gains
	-

Overfitting

vary as a function of time, frequency, polarization, direction)

4. Starting models (initial guesses) are (sometimes) not good, not guaranteed calibration converges

measurements

- 1. Data is noisy. Finding the gains is an optimization problem: we need enough signal/
- 2. Number of fitting parameters can be too large for the number of measurements:
- 3. Long baselines and low frequencies: number of gains we need to find is large (gains
	-
	-

Overfitting

vary as a function of time, frequency, polarization, direction)

4. Starting models (initial guesses) are (sometimes) not good, not guaranteed calibration converges

5. Data size is large: computationally challenging

measurements

- 1. Data is noisy. Finding the gains is an optimization problem: we need enough signal/
- 2. Number of fitting parameters can be too large for the number of measurements:
- 3. Long baselines and low frequencies: number of gains we need to find is large (gains
	-
	-

Overfitting

vary as a function of time, frequency, polarization, direction)

4. Starting models (initial guesses) are (sometimes) not good, not guaranteed calibration converges

5. Data size is large: computationally challenging

measurements

- 1. Data is noisy. Finding the gains is an optimization problem: we need enough signal/
- 2. Number of fitting parameters can be too large for the number of measurements:
- 3. Long baselines and low frequencies: number of gains we need to find is large (gains
	-
	-

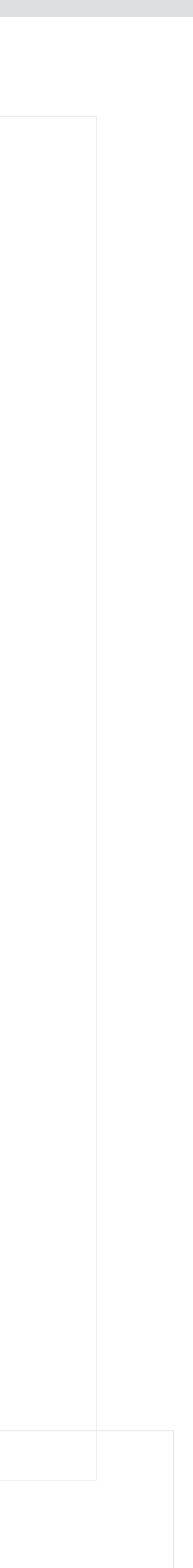

Overfitting

### **/0110** LOFAR: We are affected by all of these problems

vary as a function of time, frequency, polarization, direction)

4. Starting models (initial guesses) are (sometimes) not good, not guaranteed calibration converges

5. Data size is large: computationally challenging

- •Ionospheric TEC: phase effect
- •Ionospheric Faraday Rotation: phase difference between RR and LL polarizations
- •Clock (±15 ns variations)
- •Beam: LOFAR stations have beams that differ from our used beam model
- •At lower level all polarizations are affected: fulljones

*phase error* ∝ TEC/ $\nu$ 

*phase error RR-LL*  $\propto$  RM/ $v^2$ 

*phase error* ∝ clock x v

**/0111** *small complex valued (amplitude & phase) errors for all four polarizations: slowly varying*

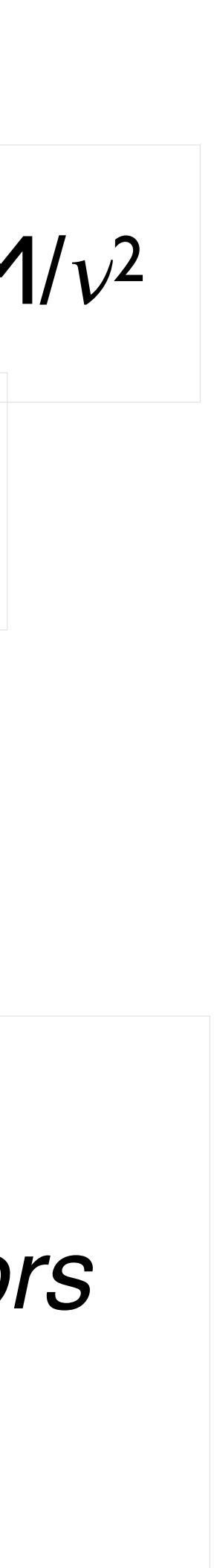

# **LOFAR calibration errors**

*amplitude errors: slowly varying*

### •Ionospheric TEC: phase effect

•At lower level all polarizations are affected: fulljones

*phase error* ∝ TEC/ $\nu$ 

**/0111** *small complex valued (amplitude & phase) errors for all four polarizations: slowly varying*

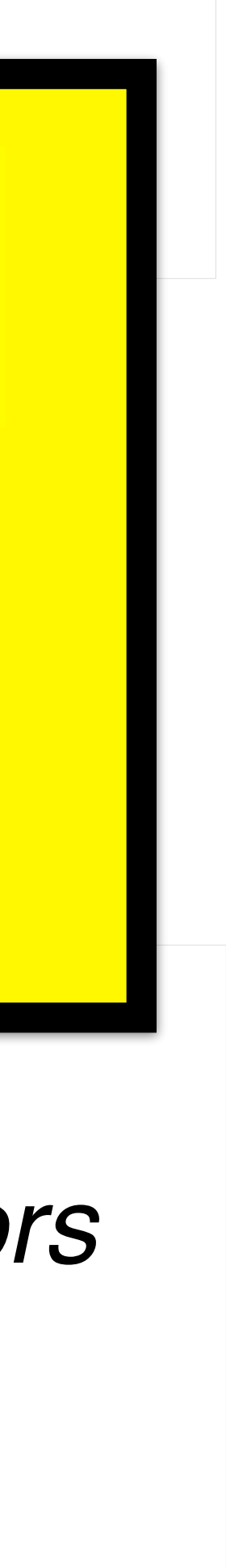

### phase error RR-LL ∝ RM/ 2002 i Station (1992 i Station (1992 i Station (1992 i Station (1992 i Station (1992 i<br>Phase error RR-LL ≈ RM/ 2002 i Station (1992 i Station (1992 i Station (1992 i Station (1992 i Station (1992 i phase error clock x clock x clock x clock x clock x clock x clock x clock x clock x clock x clock x clock x clo Make use of all this information to reduce

# **LOFAR calibration errors**

•Ionospheric Faraday Rotation: phase Wake use of all this infor •Clock (±15 ns variations) solve for. from our used beam model in the second control of the second control of the second control of the second contr<br>The second control of the second control of the second control of the second control of the second control of<br>T the number of parameters we need to

# **Errors in images**

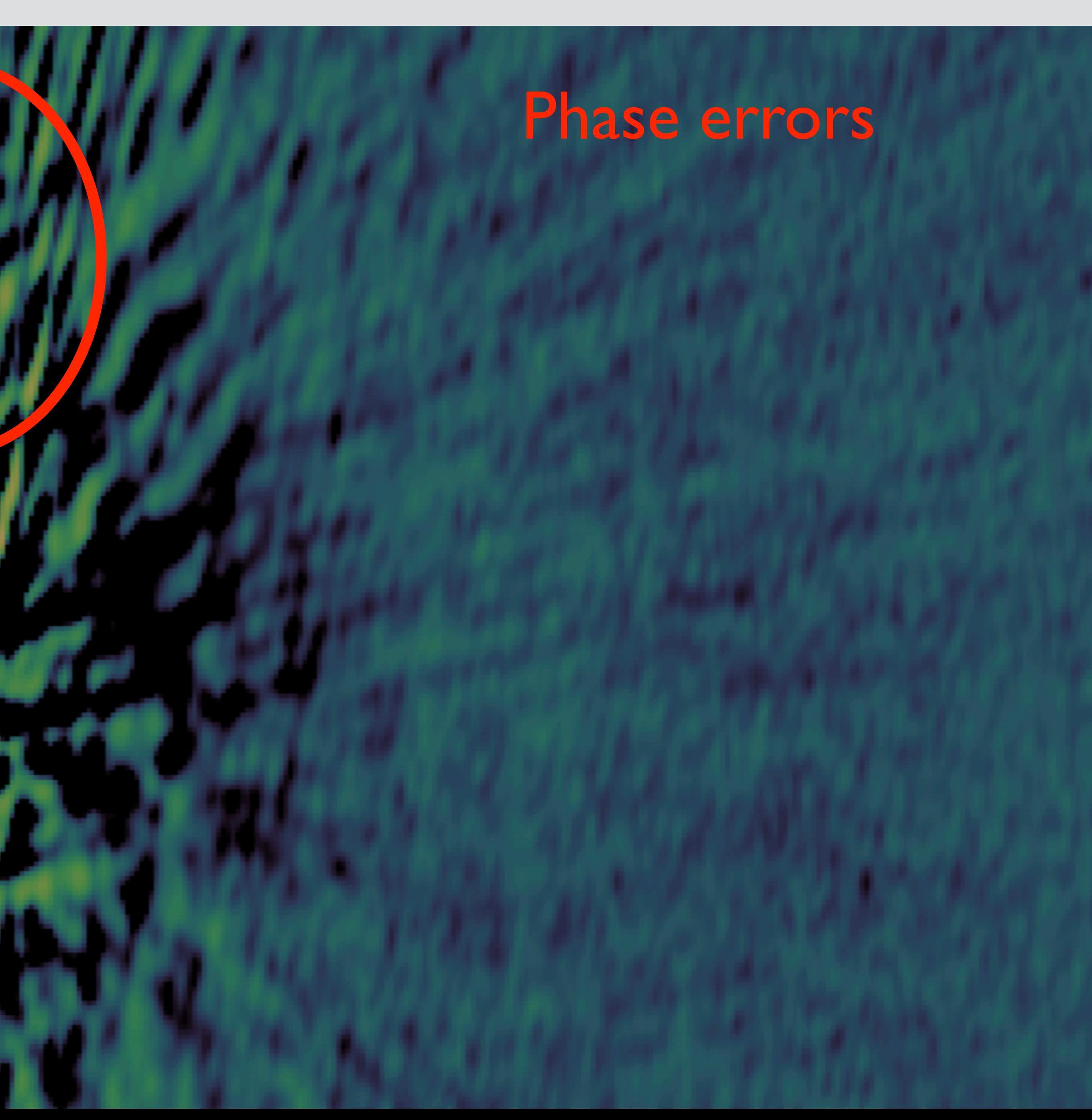

anti-symmetric

# **Errors in images**

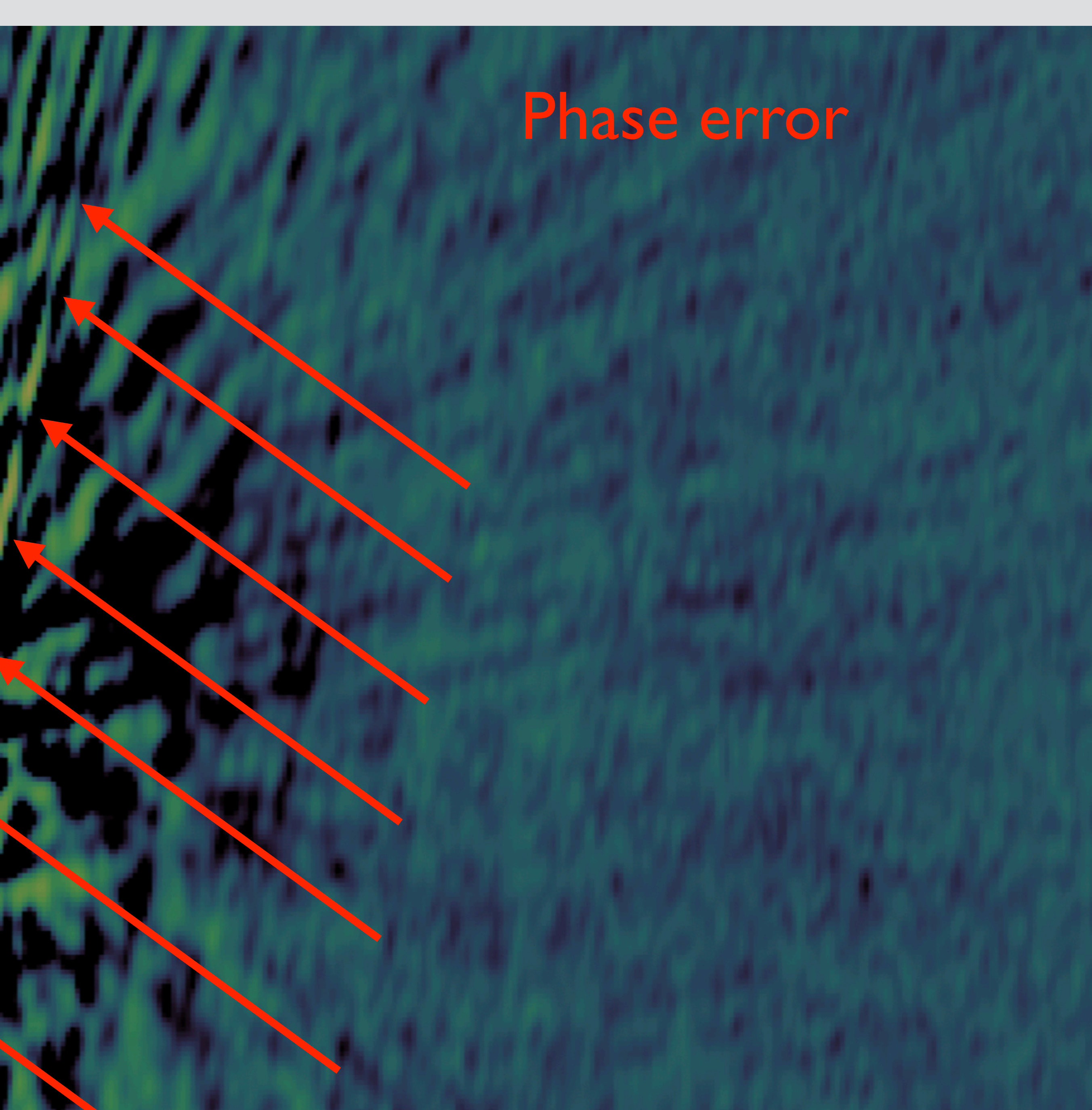

anti-symmetric

# **Errors in images**

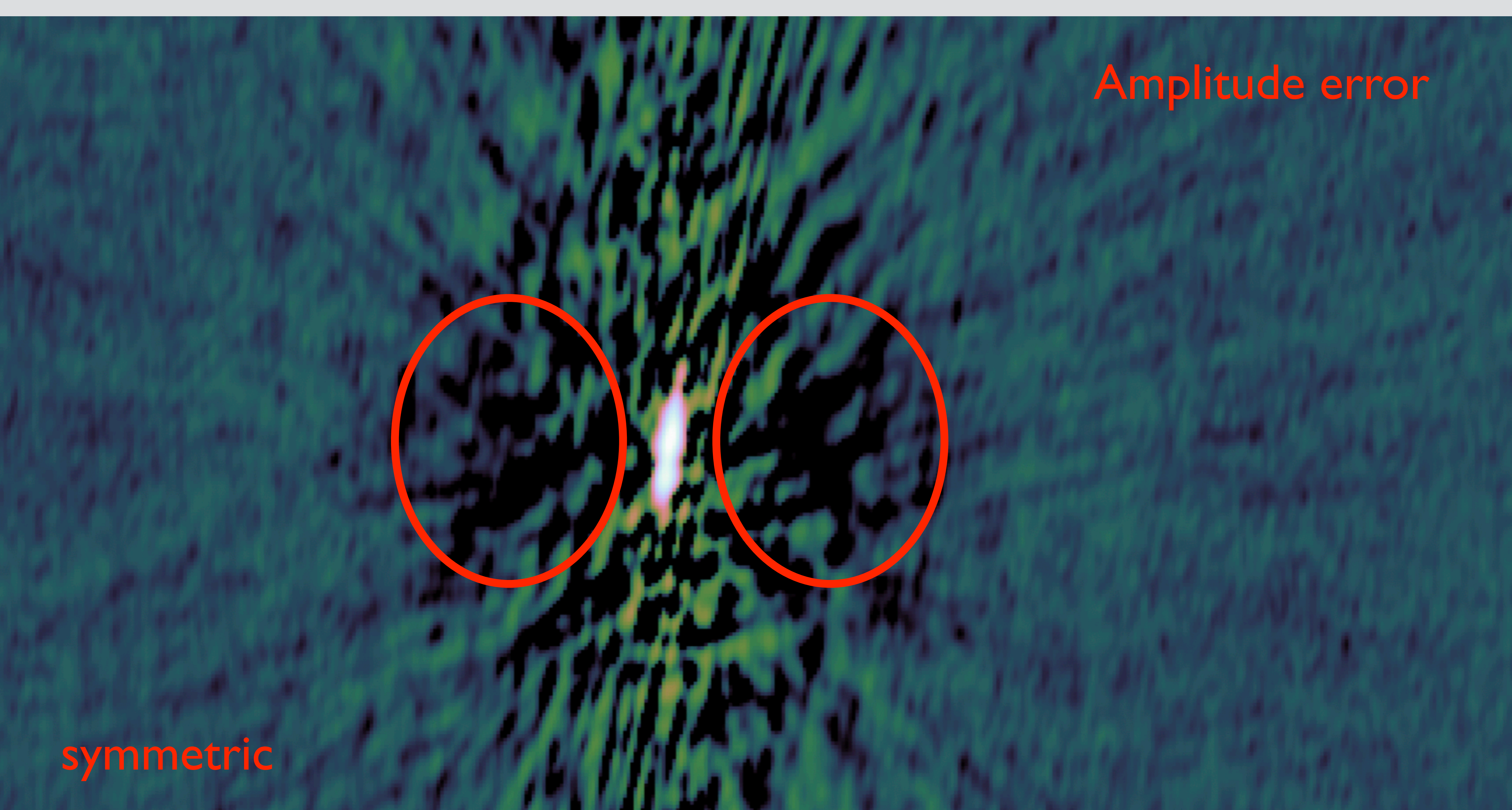

- •Two main calibration programs: DP3 & killMS (van Diepen et al. 2018; Tasse et al. 2014ab)
- •Two main imaging programs: WSClean & DDFacet (Offringa et al. 2014, 2017; Tasse et al. 2018)
- Integrated into pipelines: DDF-pipeline (Tasse et al. 2021) & Rapthor

### **LOFAR DI/DD calibration & imaging**

### Why was facetselfcal developed?

# **Background**

DDF-pipeline (Tasse+ 2021) makes use of DDFacet and kMS for calibration and imaging (Tasse+ 2014; Smirnov+ 2015; Tasse+ 2017). LoLSS pipeline (de Gasperin+2019,2020,2021) makes use of DDFacet, WSClean (Offringa+ 2014; Offringa & Smirnov 2017) and DP3 (van Diepen+ 2018).

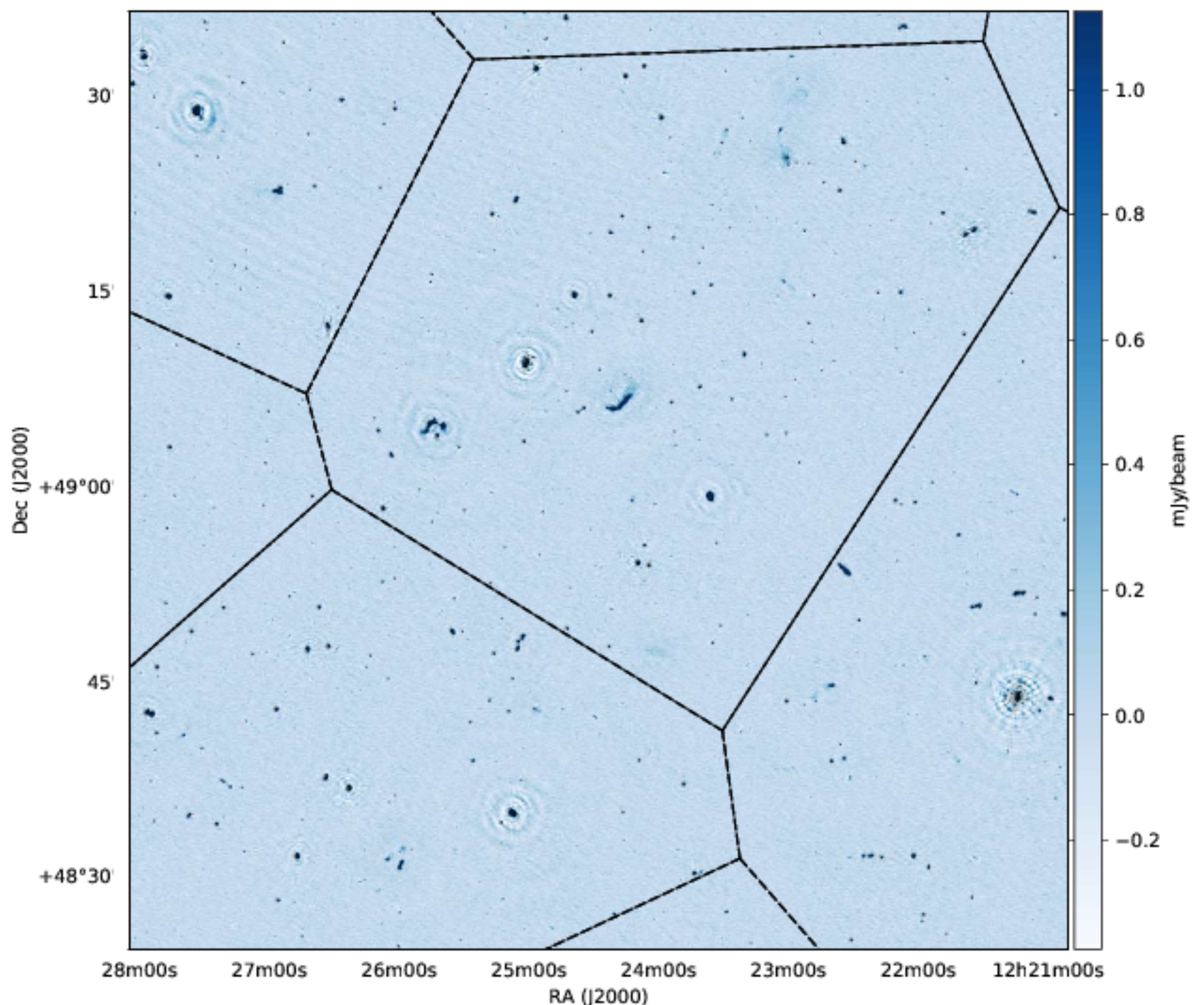

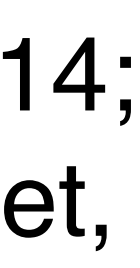

# **LoTSS & LoLSS processing**

- •Facet layout can be non-optimal for target-of-interest given that DDE corrections work on a per-facet basis
- •Target can be located in two or more overlapping pointings
- •Weightings scheme and uv-cuts might not be ideal for science case
- •Re-imaging is expensive (uv-tapers, weightings, different deconvolution)

DDF-pipeline (Tasse+ 2021) makes use of DDFacet and kMS for calibration and imaging (Tasse+ 2014; Smirnov+ 2015; Tasse+ 2017). LoLSS pipeline (de Gasperin+2019,2020,2021) makes use of DDFacet, WSClean (Offringa+ 2014; Offringa & Smirnov 2017) and DP3 (van Diepen+ 2018).

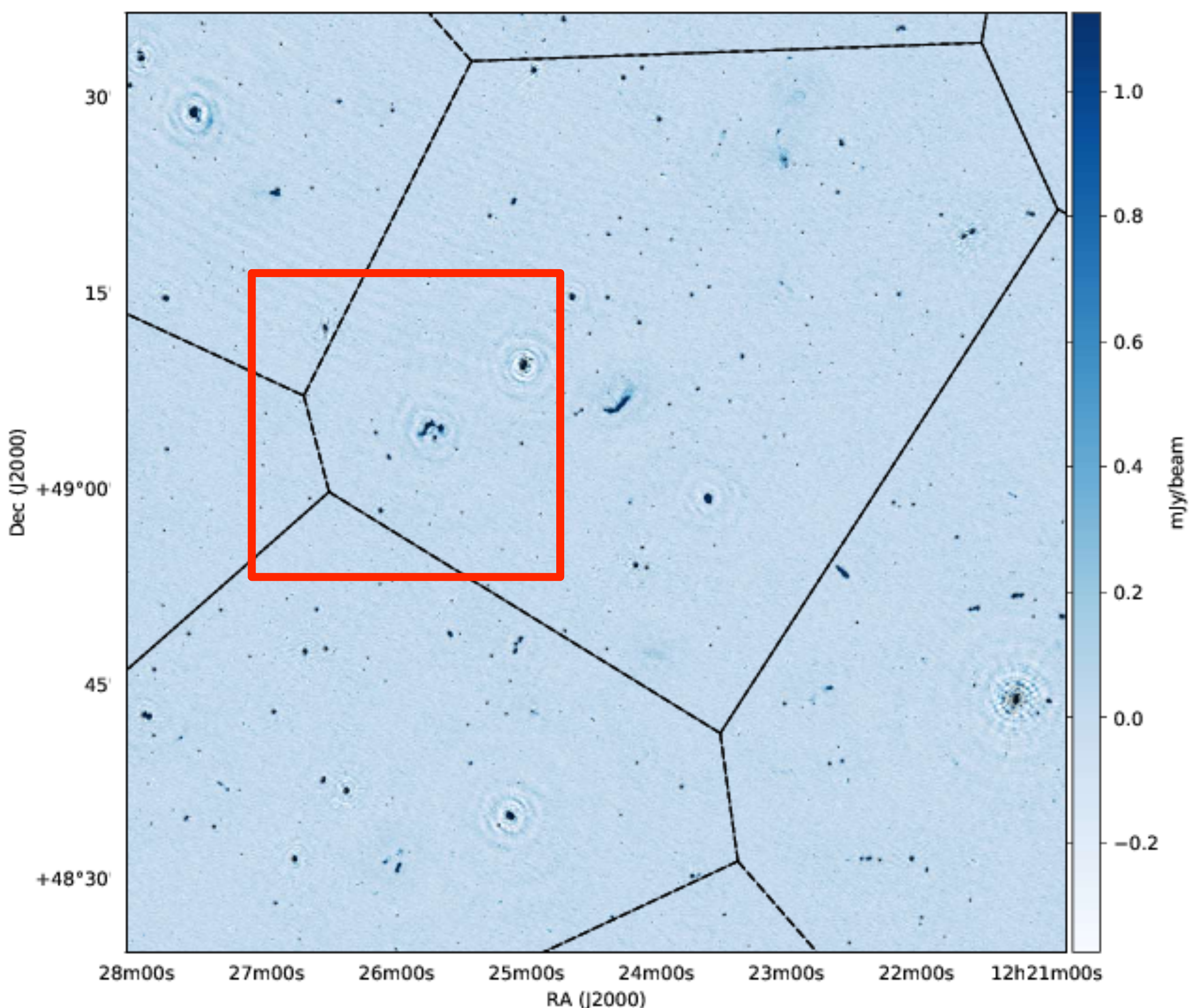

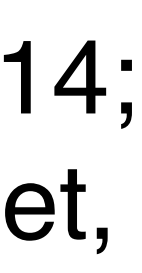

# **LoTSS & LoLSS processing**

- •Facet layout can be non-optimal for target-of-interest given that DDE corrections work on a per-facet basis
- •Target can be located in two or more overlapping pointings
- •Weightings scheme and uv-cuts might not be ideal for science case
- •Re-imaging is expensive (uv-tapers, weightings, different deconvolution)

Calibration: DP3 and (van Diepen et al. 2018)

Imaging: WSClean (Offringa et al. 2014, 2017)

+ own Python code

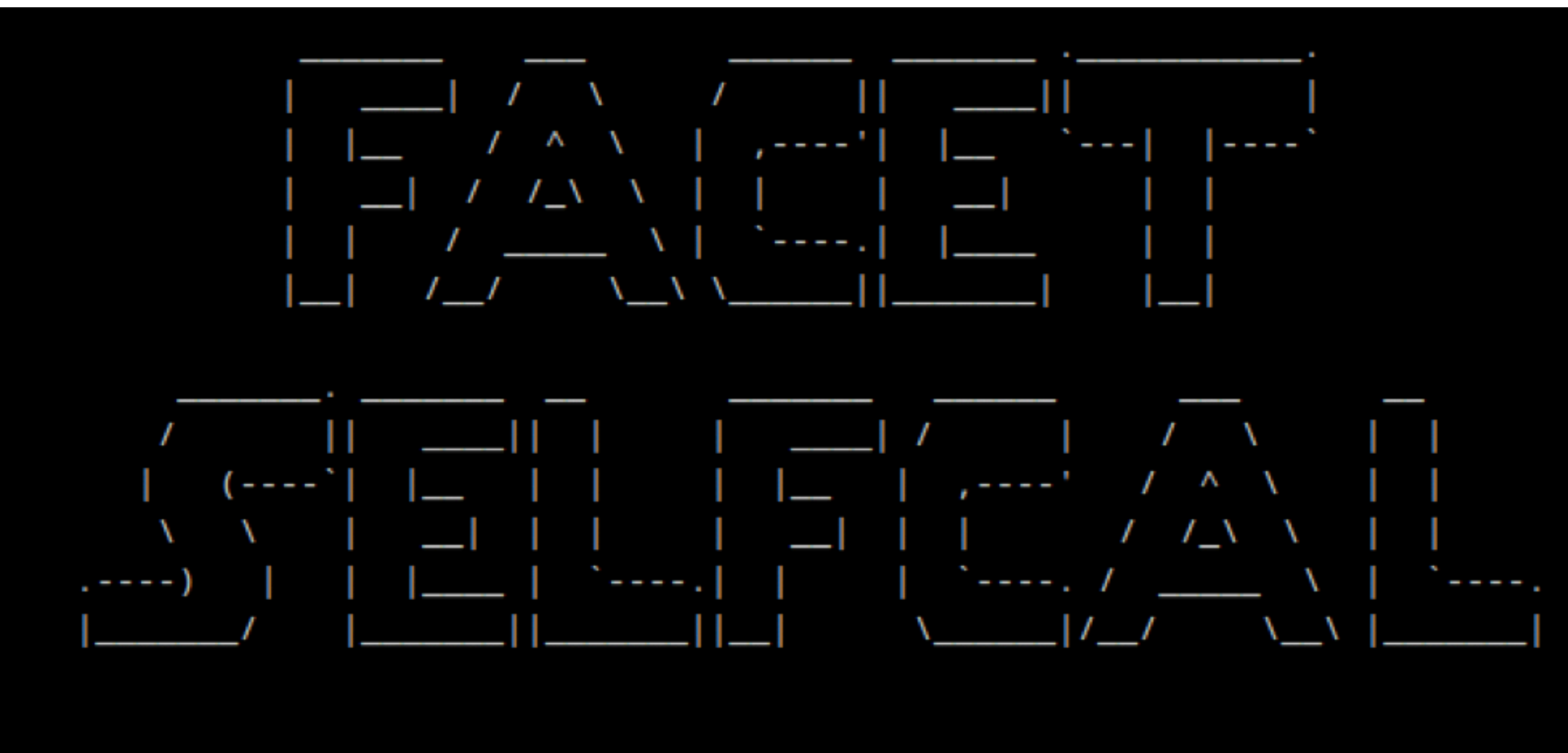

Reinout van Weeren (2021, A&A, 651, 115)

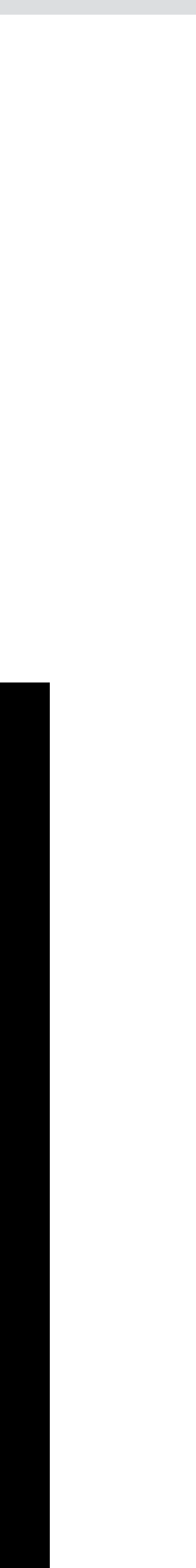

### **facetselfcal**

### van Weeren+ (2021)

### [https://github.com/rvweeren/lofar\\_facet\\_selfcal](https://github.com/rvweeren/lofar_facet_selfcal)

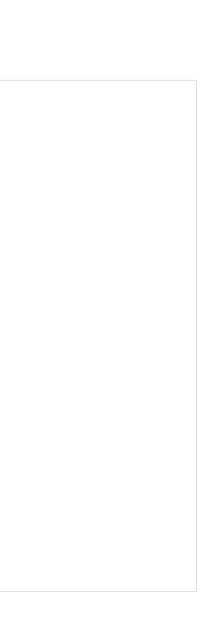

- 1. Box not too large, avoid DDE effects across the box (≲1.0°)
- 2. Enough flux in the box for calibration (≳0.2 Jy source Dutch-HBA)

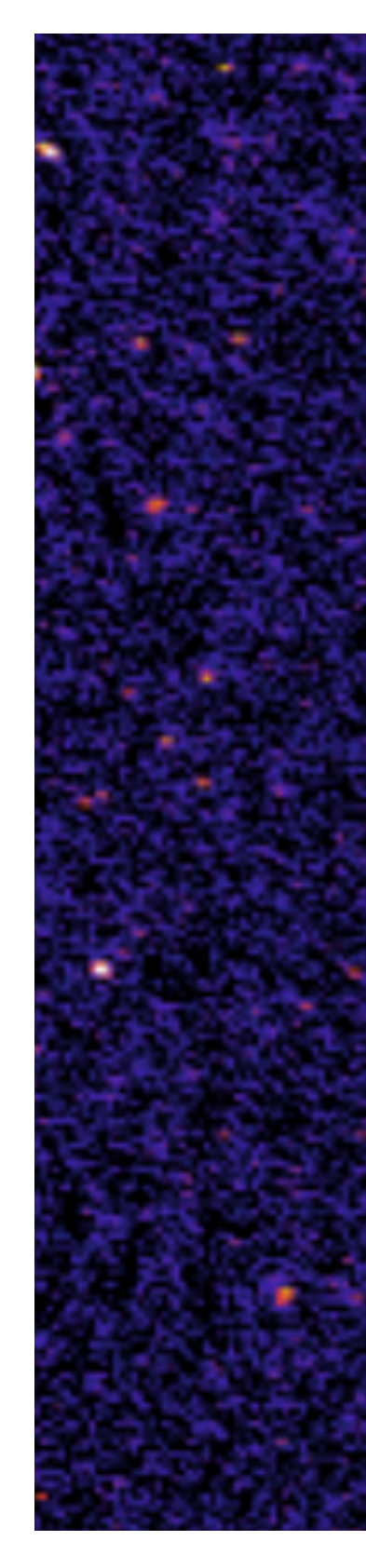

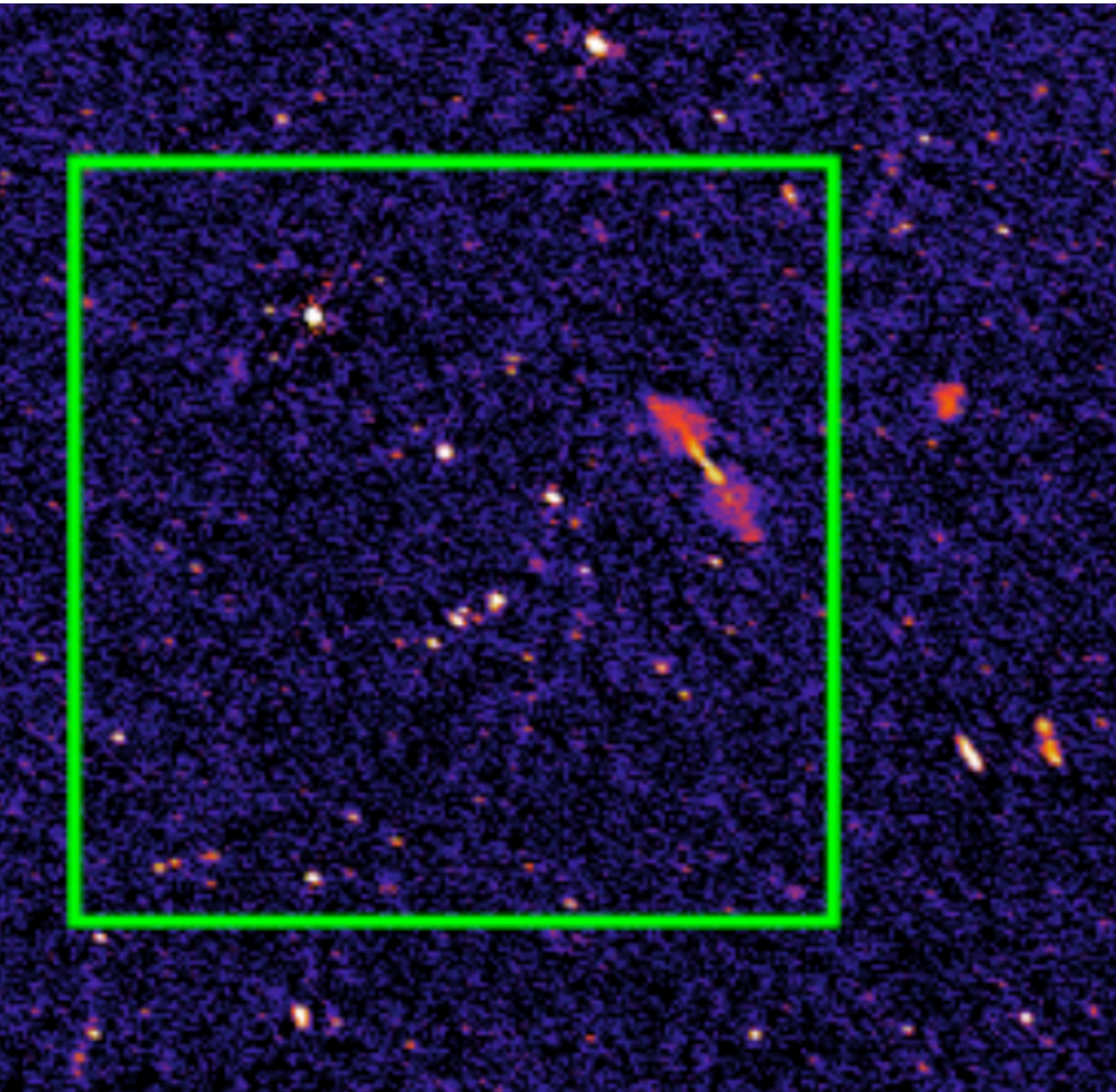

van Weeren+ (2021); DDF-pipeline (Tasse+2021)

Requirements:

### **"Extract"**

### Subtract all sources, except those in the box, with their DD solutions from the visibilities using DDFacet

- 1. Perturbative solves with automated selfcal
- 2. Start with biggest effect first
- 3. Continue with next biggest effect
- 4. Solution interval provided by user or computed based on visibility noise and model flux
- 5. Arbitrary number of perturbative steps possible without needing to write code
- 6. Options 5 makes it a powerful tool to hunt down calibration limitations and test ideas

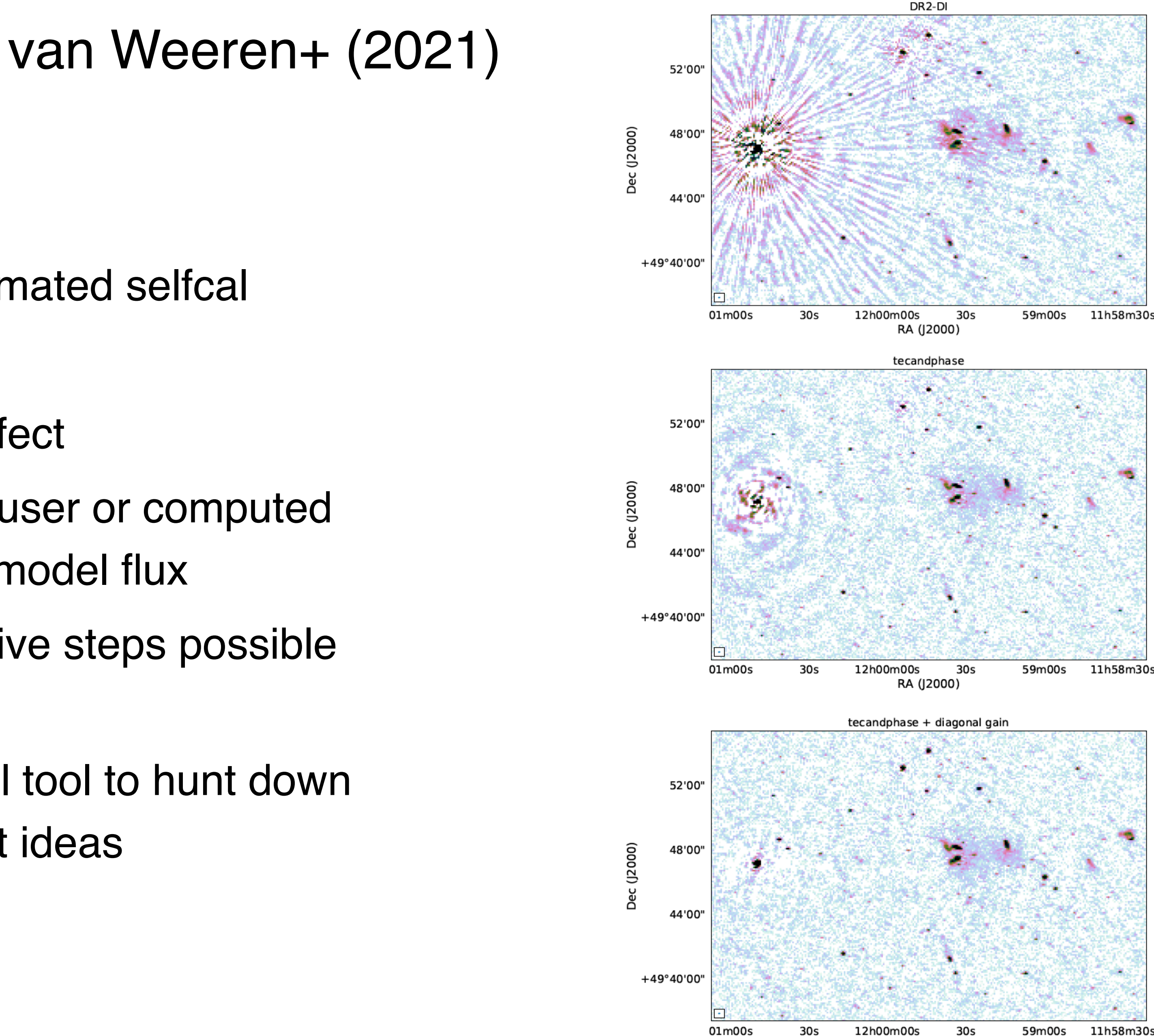

RA (J2000)

## **"Selfcal the facet box"**

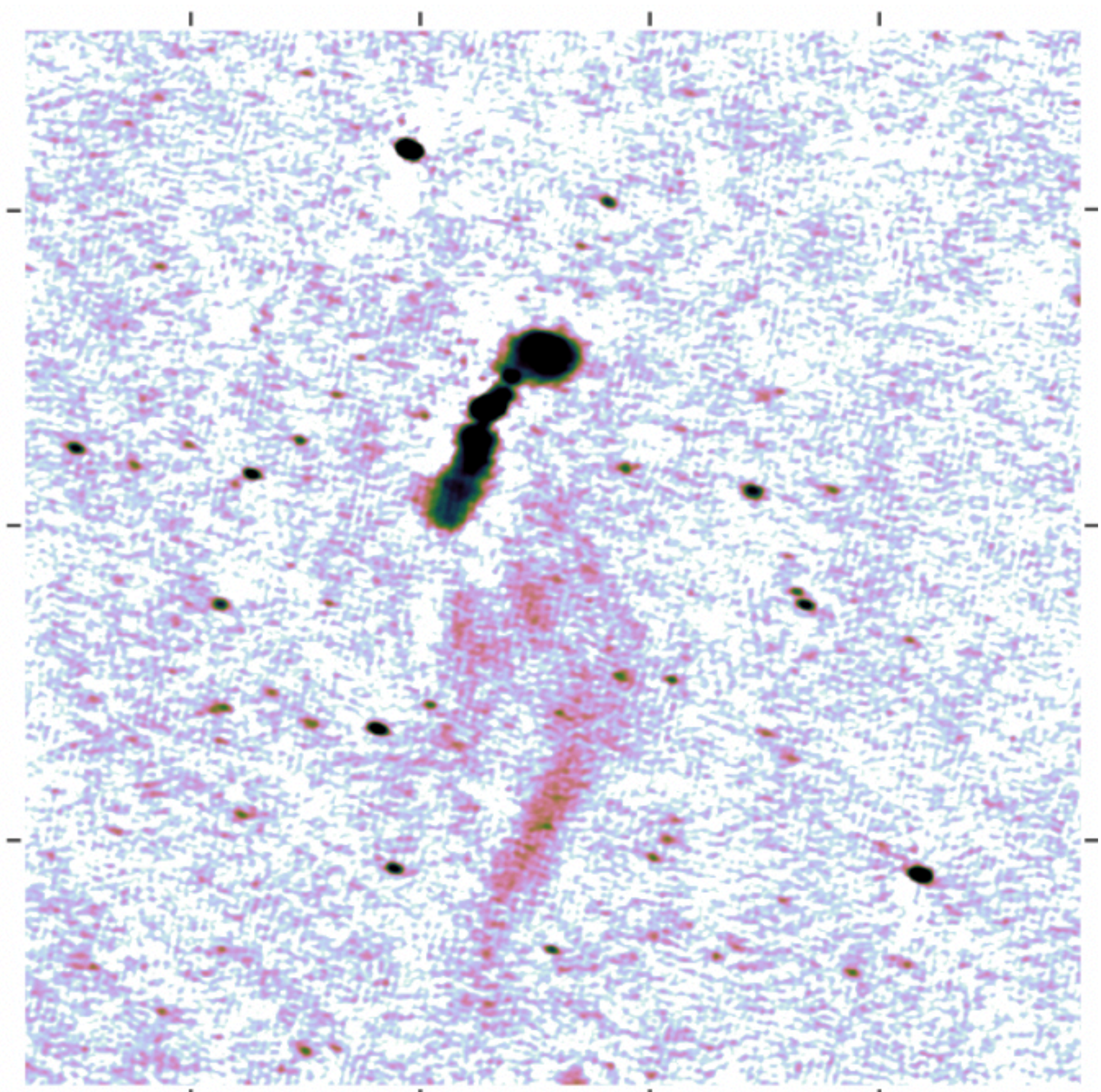

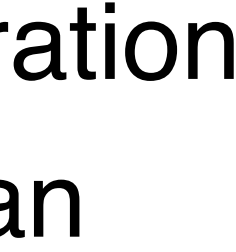

- tweaked calibration
- multiscale clean
- no uvmin cut

### **LoTSS DR2 LoTSS DR2+facetselfcal**

van Weeren+ 2021

## **"Selfcal the facet box"**

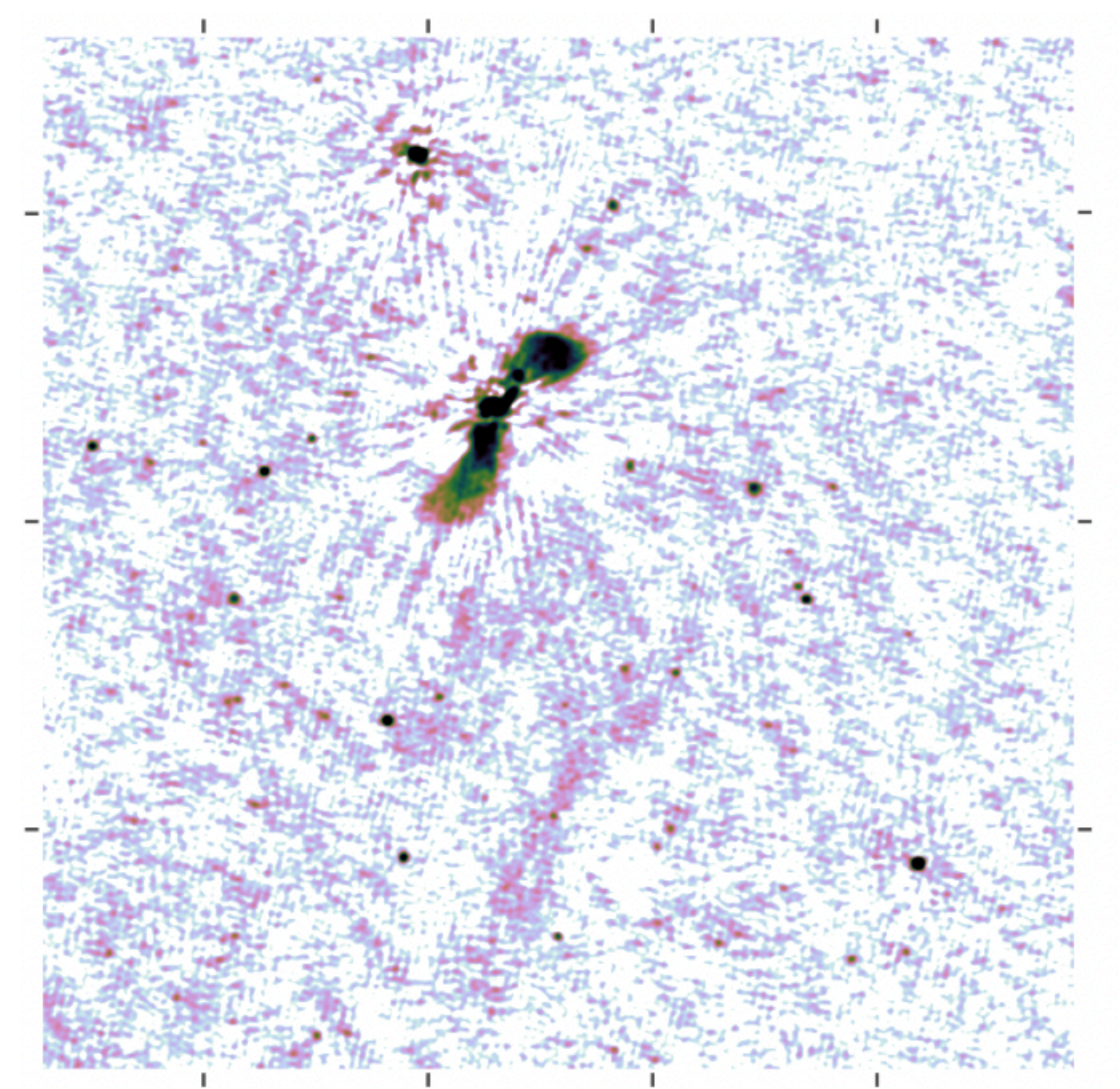

### **DR2 DR2+facetselfcal**

# **LoTSS reprocessing**

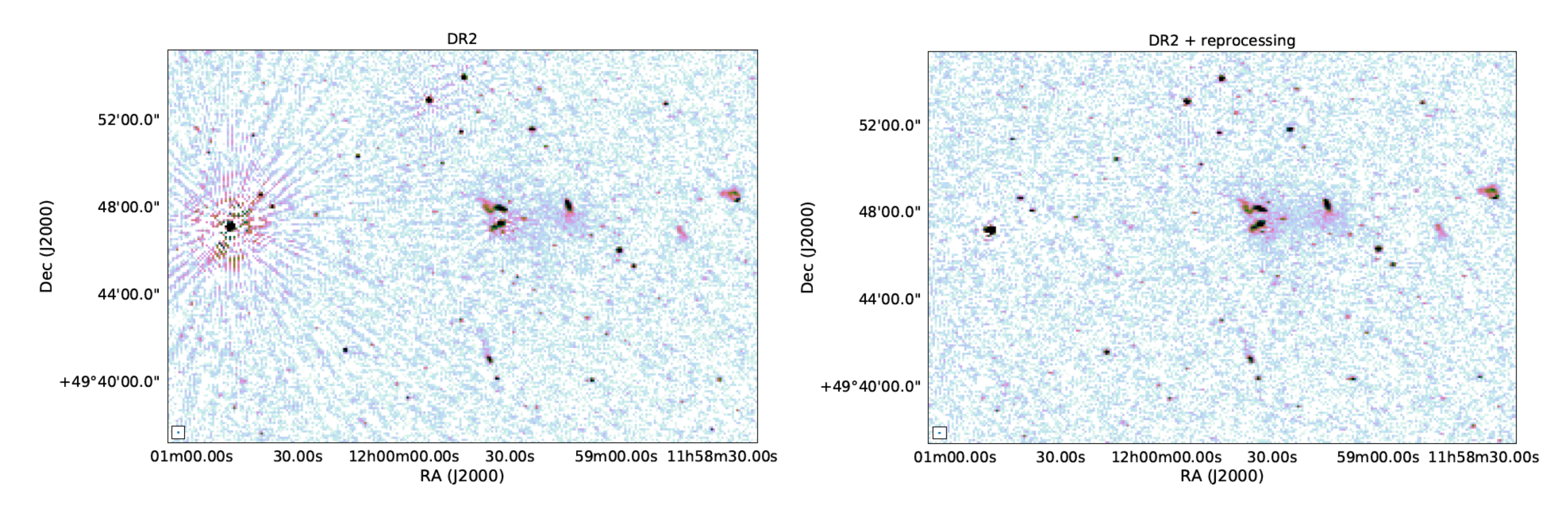

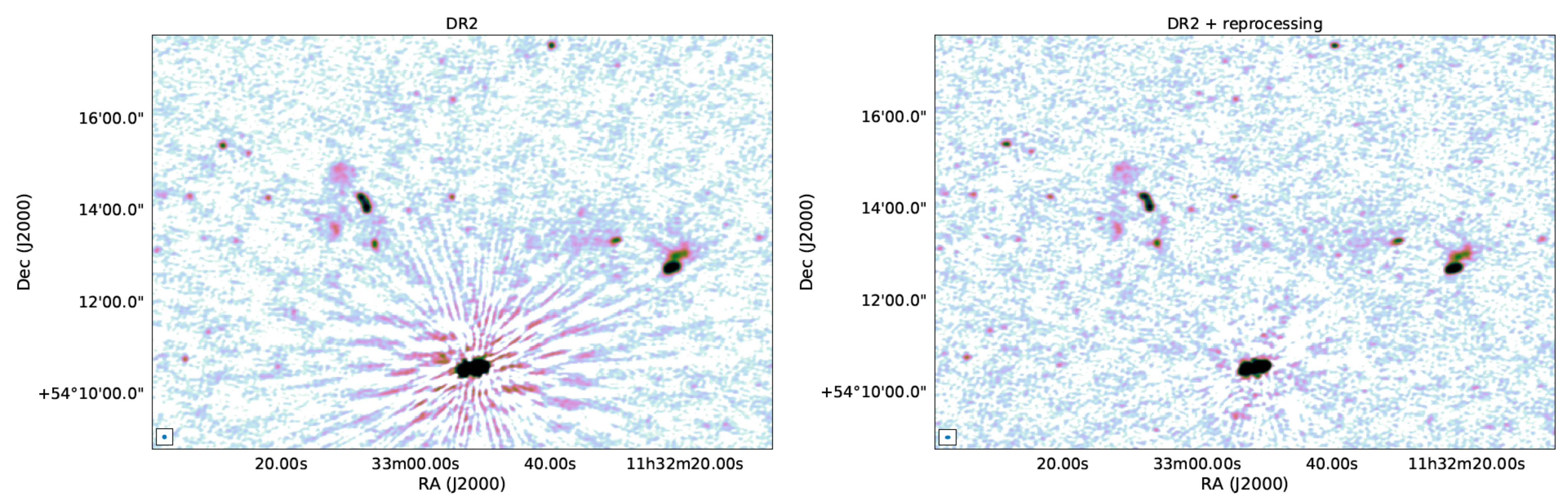

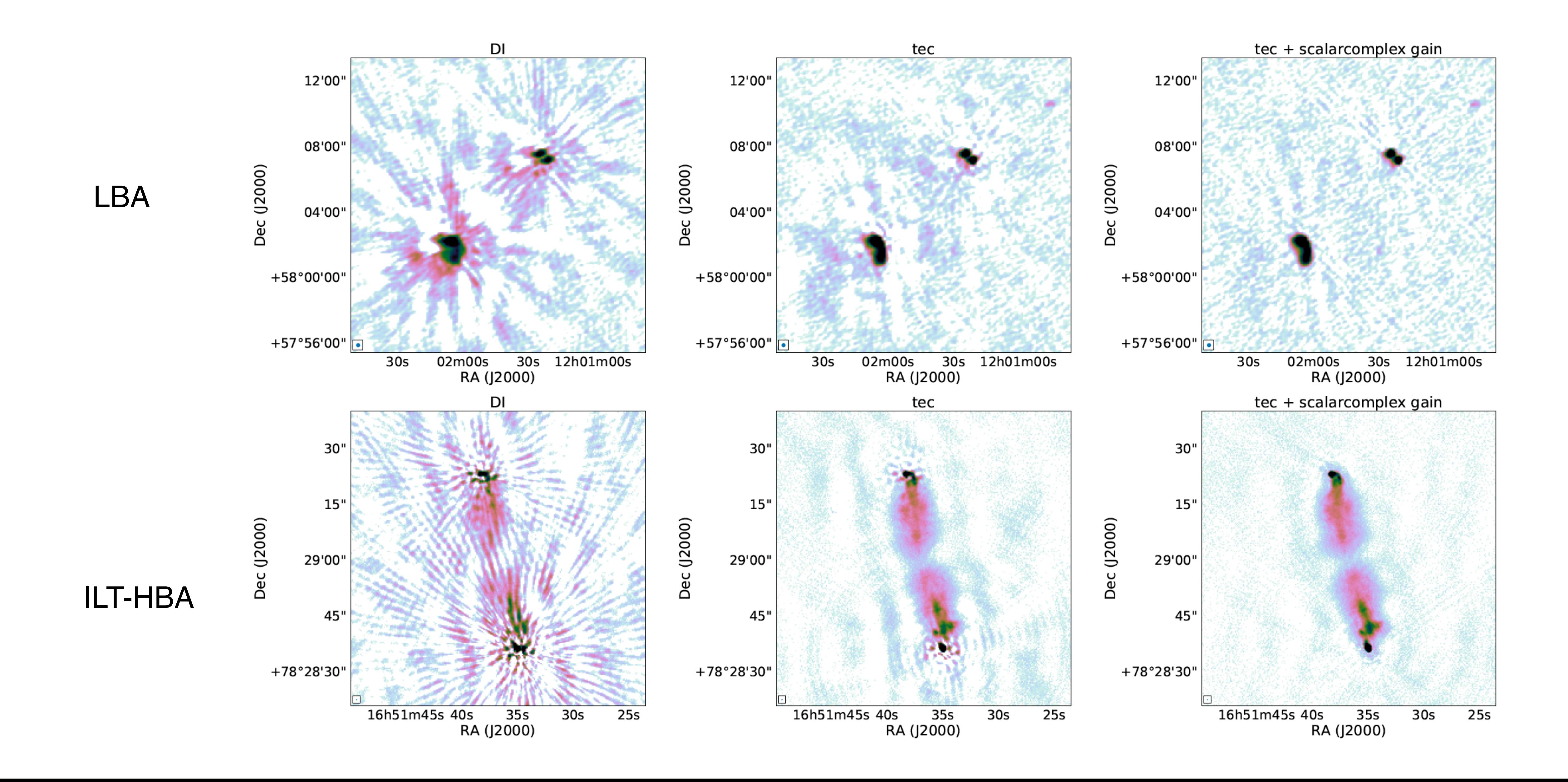

### **ILT calibration** Jurjen de Jong

### ILT calibration: two-step calibration approach

1.*facetselfcal*: in-field calibrator (corrects bulk of the ionosphere and clock) 2. *facetselfcal*: dozens of facet/target calibrators (DDE ionosphere+beam)

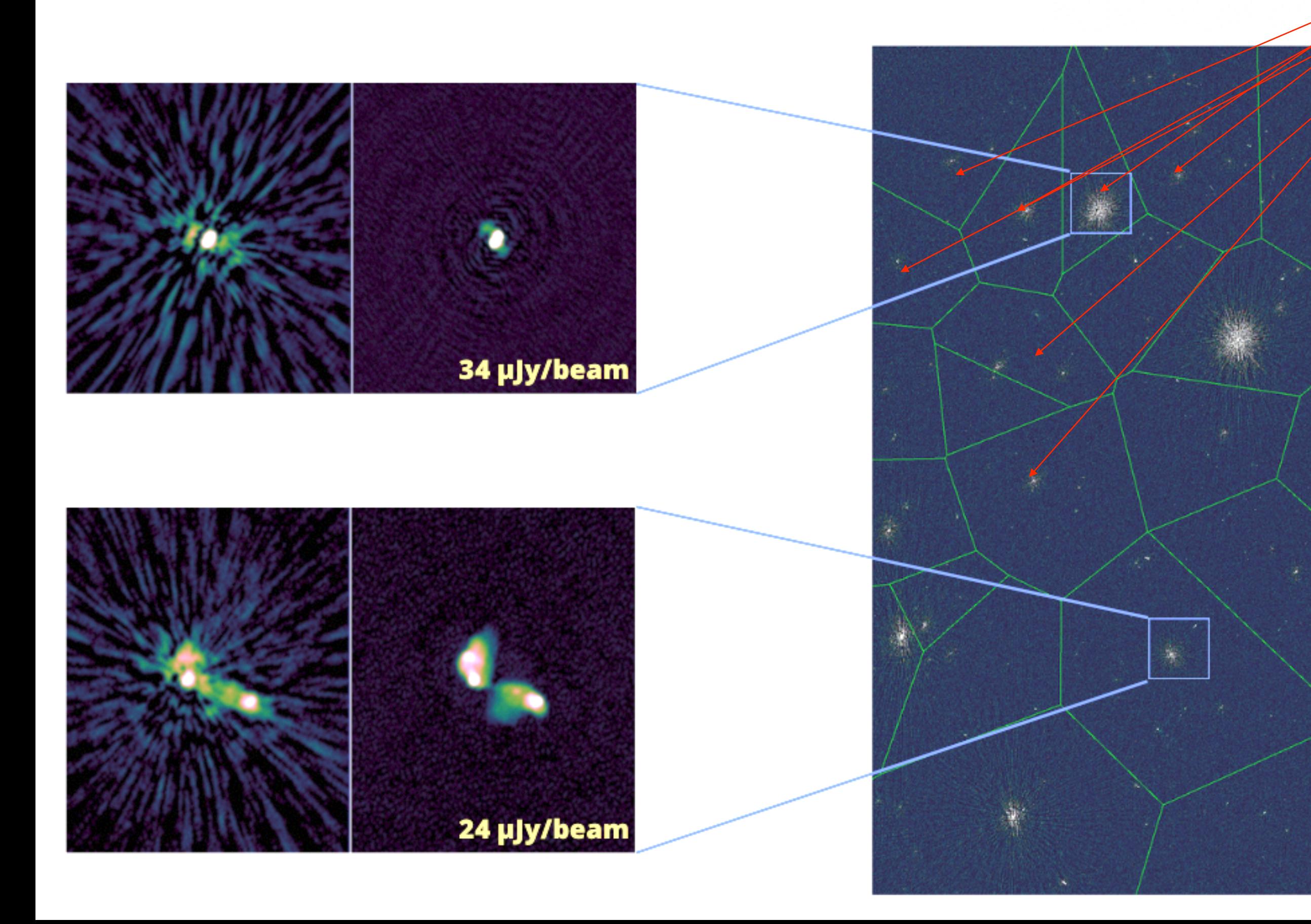

Morabito et al. (2022) Sweijen et al. (2022)

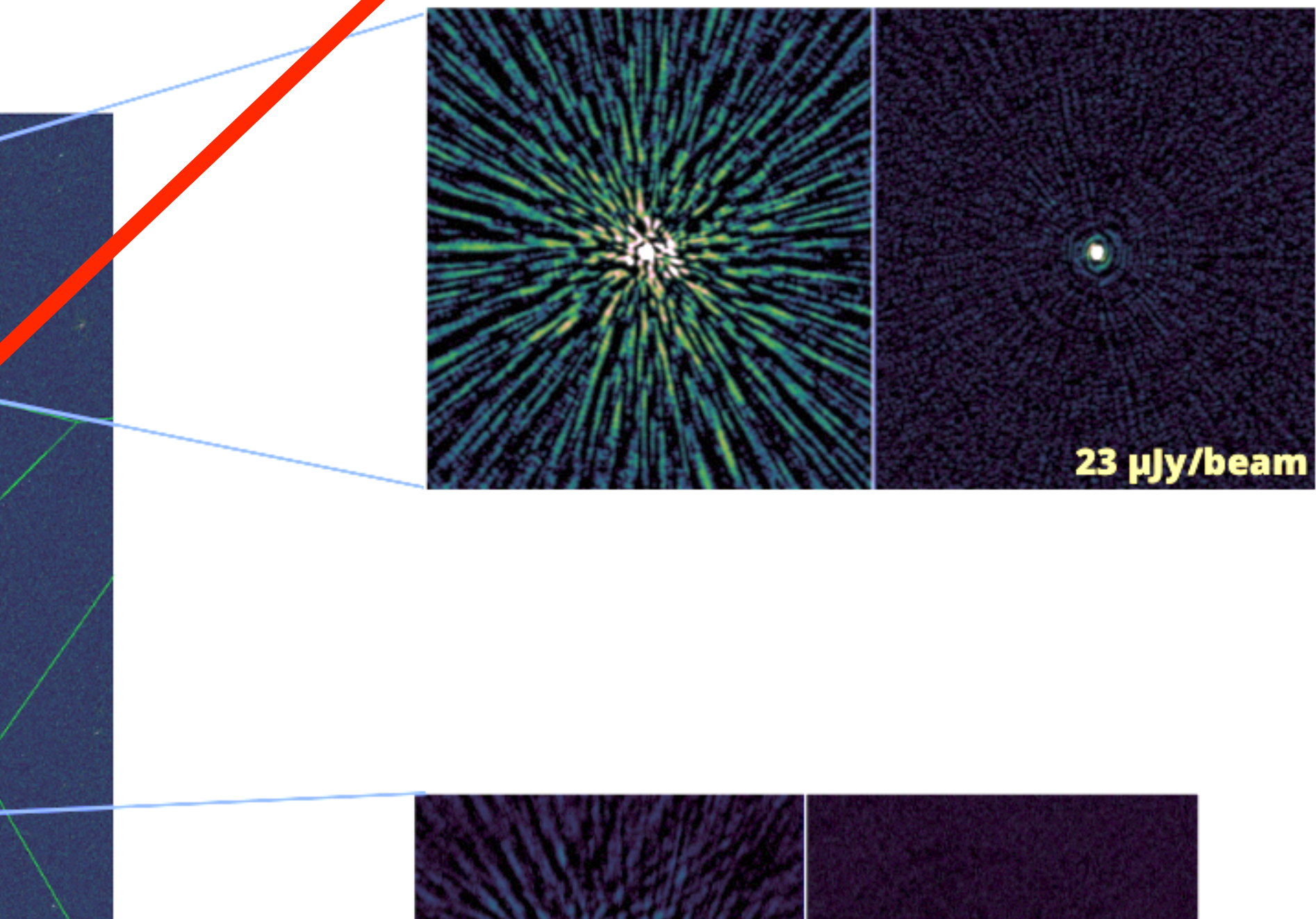

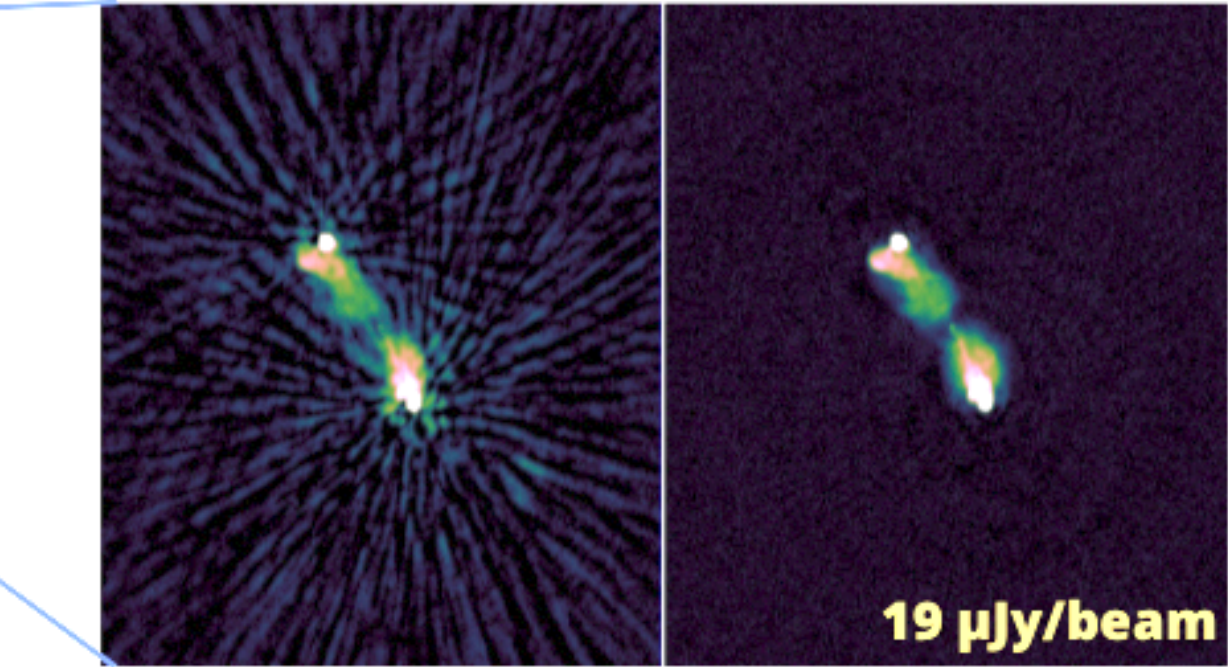

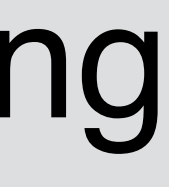

- **scalarphasediff**: solve for the difference between RR and LL
- **scalarphase**: combine the two polarizations and solve for the phases
- **scalarcomplexgain**: combine the two polarizations and solve for amplitude&phase
- 
- **scalaramplitude:** combine the two polarizations and solve for the amplitudes - **amplitudeonly:** solve for two polarization amplitudes
- **phaseonly:** solve for two polarization phases
- **fulljones:** solve for all four polarizations, amplitude & phase
- *All of the above can handle frequency smoothness (DP3 constrains the solution to be "smooth" along the frequency axis with a user specified value)*
- **tec:** combine the two polarizations and enforce *phase*  $\propto$   $v$ <sup>1</sup>
- **tecandphase:** combine the two polarizations and enforce *phase* ∝  $v<sup>1</sup>$  + const

Most commonly used solve types:

### - *two polarizations=XX, YY (RR,LL)* - *four polarizations=XX,YX,YX,YY (RR,RL,LR,LL)*

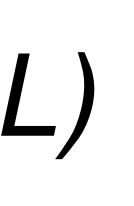

*calibrate against external sky model (optional)*

*calibrate against image000*

*image000*

*image001*

*calibrate against image001*

*imageNNN*

elf-calibration cycles **self-calibration cycles** $\overline{0}$ 

*……………..*

*calibrate against external sky model (optional)*

*calibrate against image000*

*image000*

*image001*

*calibrate against image001*

*imageNNN*

elf-calibration cycles **self-calibration cycles**  $\boldsymbol{\omega}$ 

*……………..*

### "calibratie step" can involve multiple calibrations: **perturbative** solves

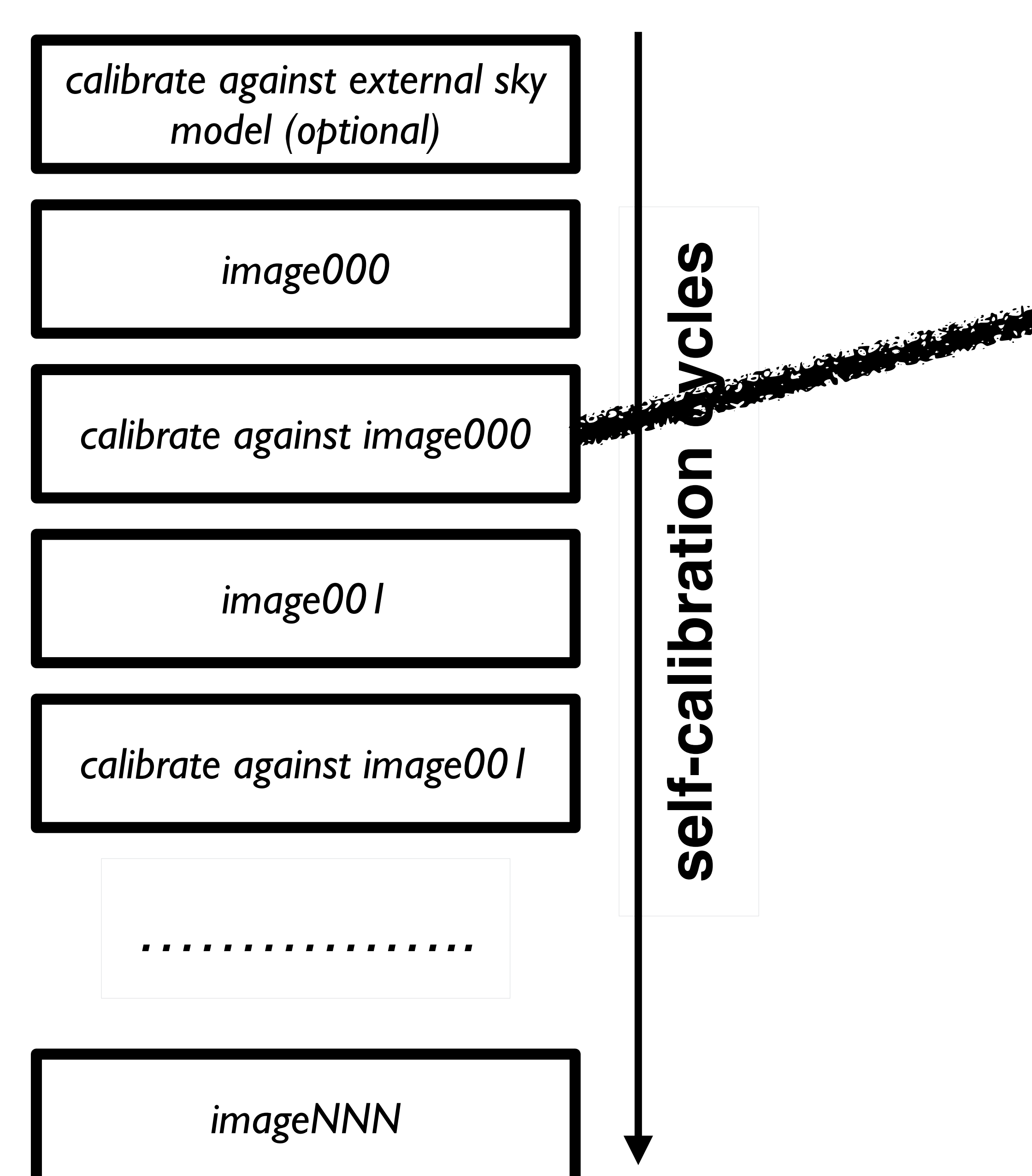

### "calibratie step" can involve multiple calibrations: **perturbative** solves

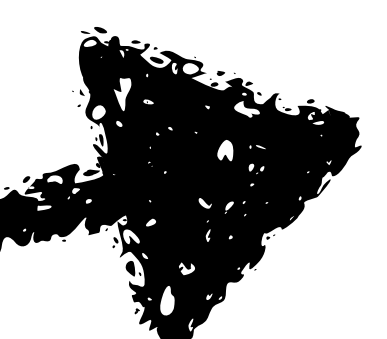

*example: calibrate against image001*

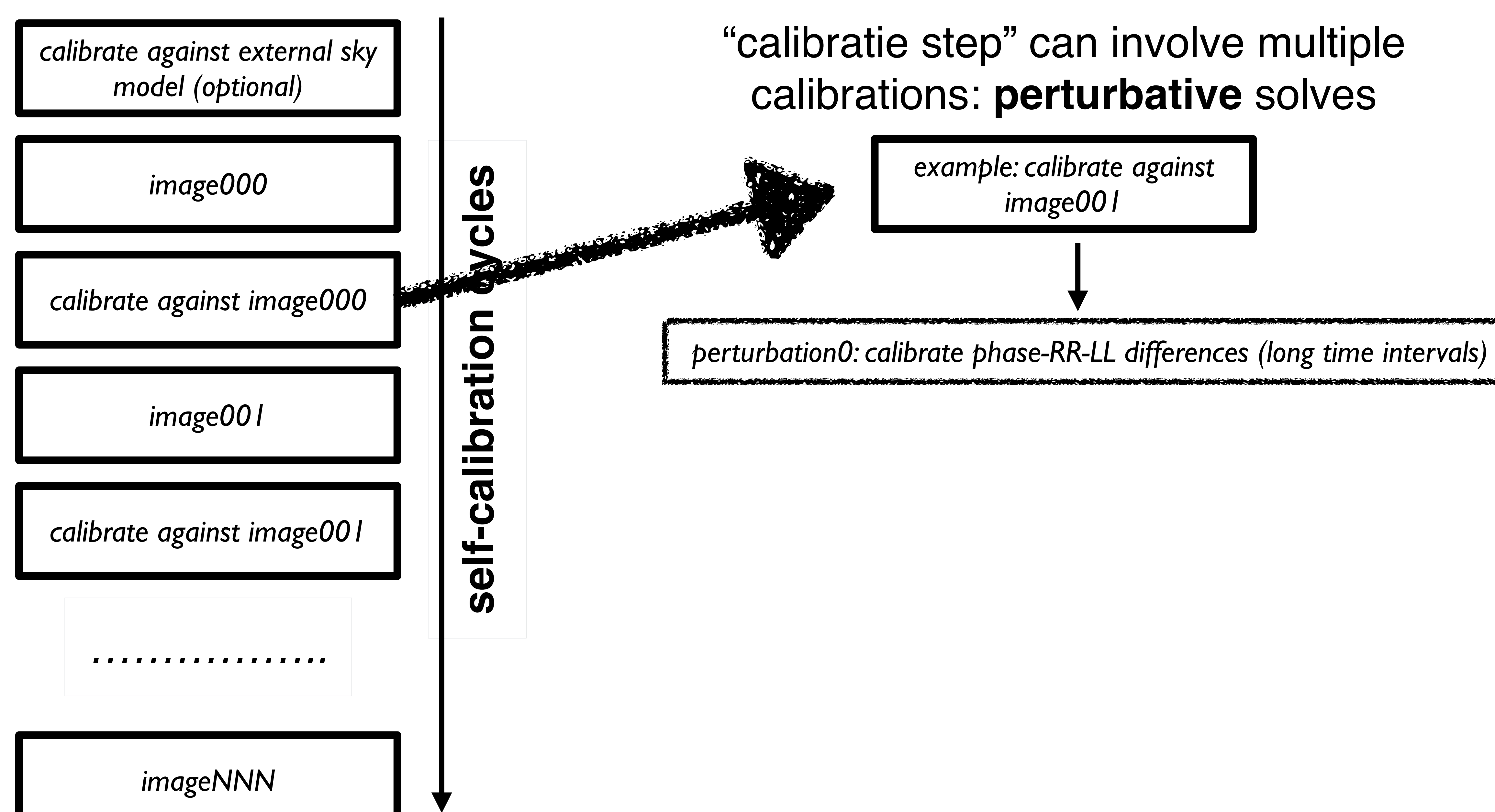

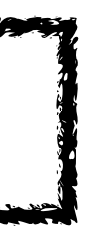

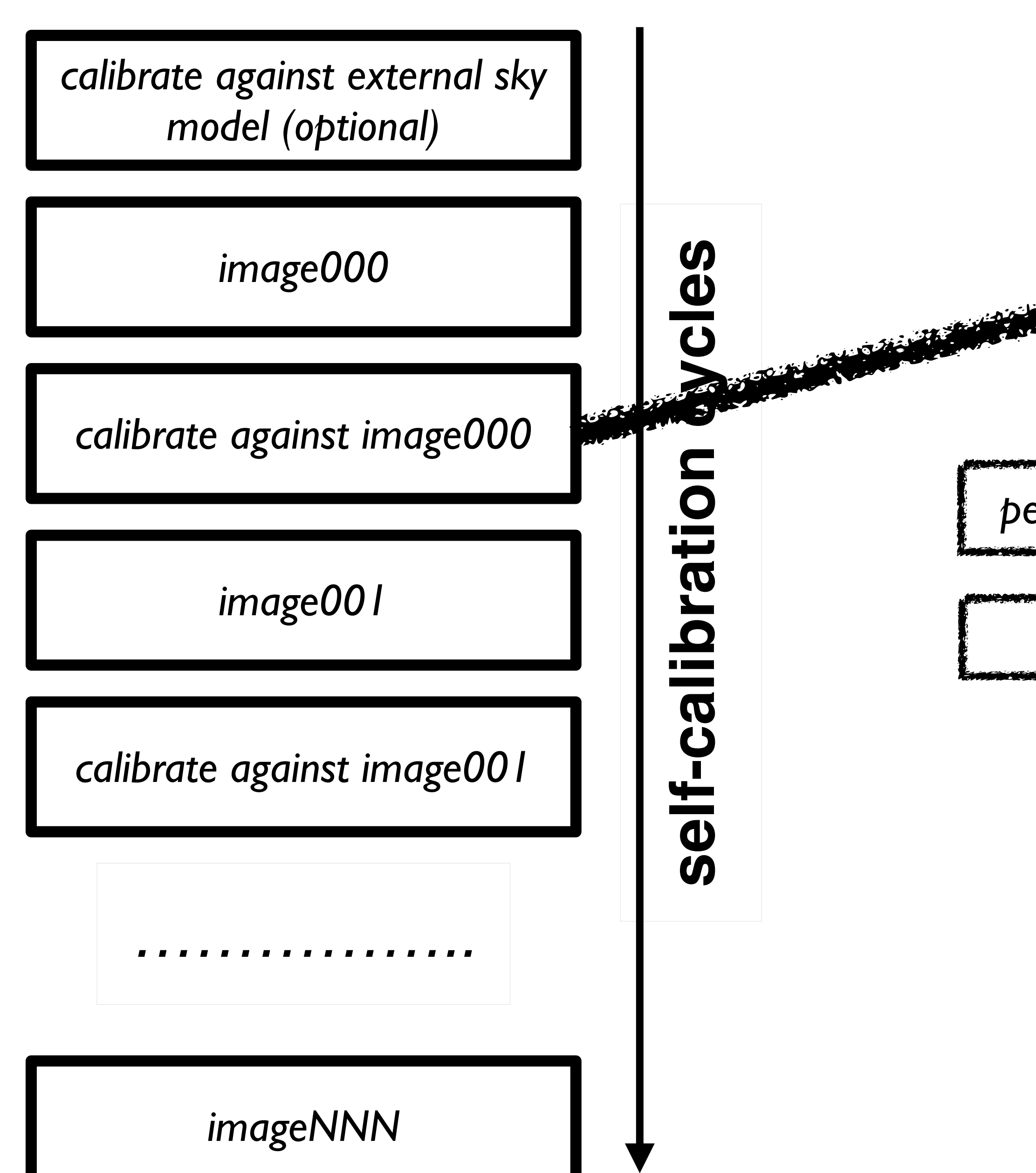

### "calibratie step" can involve multiple calibrations: **perturbative** solves

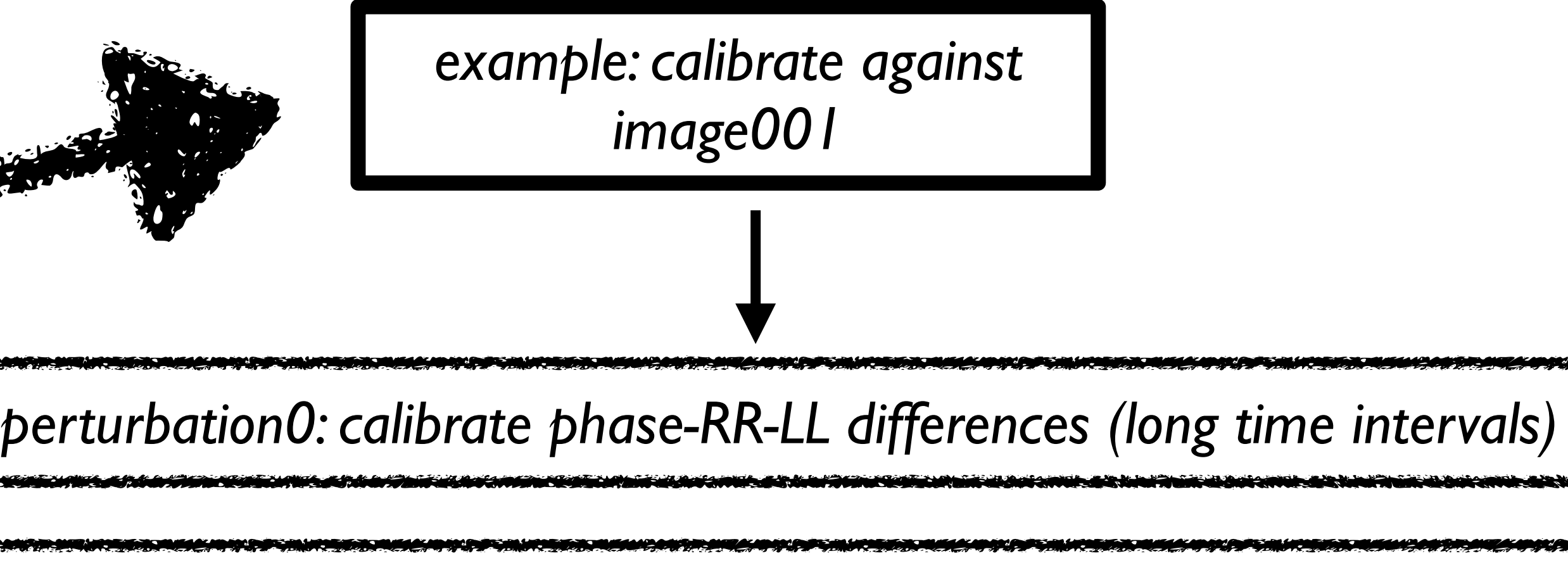

*corrupt model with found solutions*

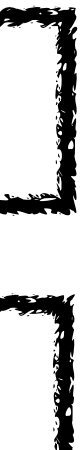

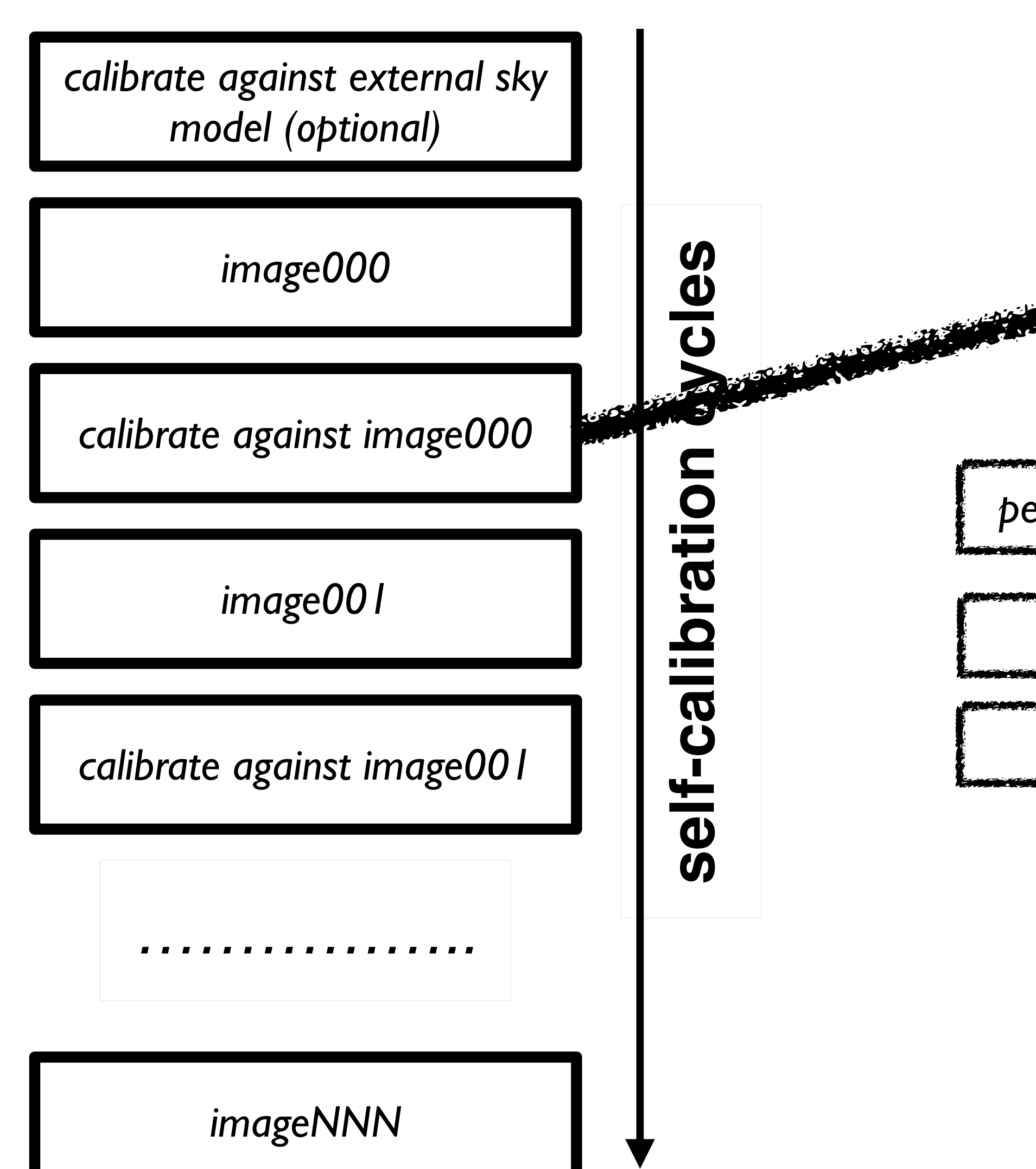

### "calibratie step" can involve multiple calibrations: **perturbative** solves

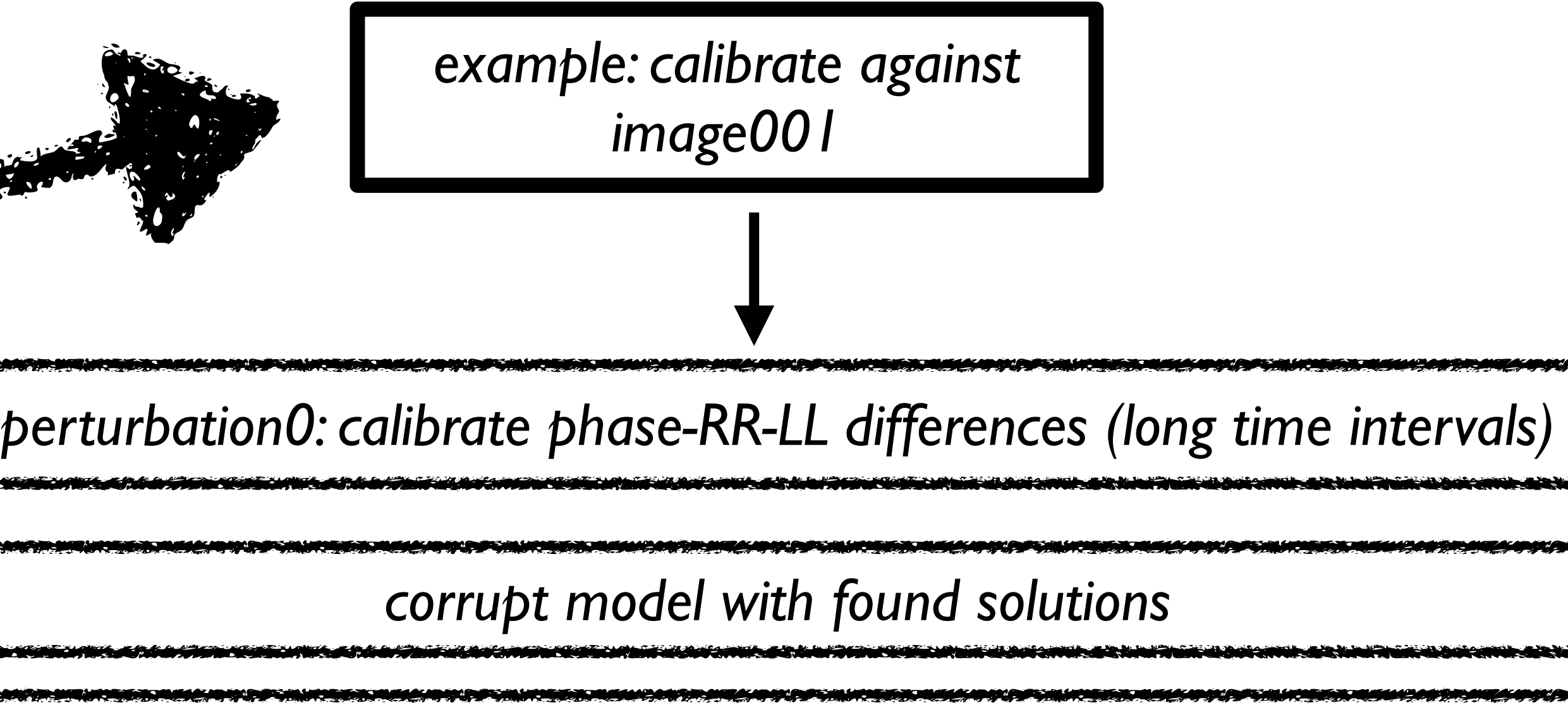

*perturbation1: calibrate phases (short time intervals)*

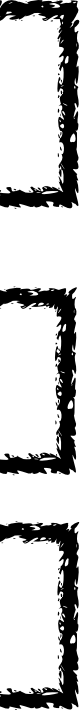

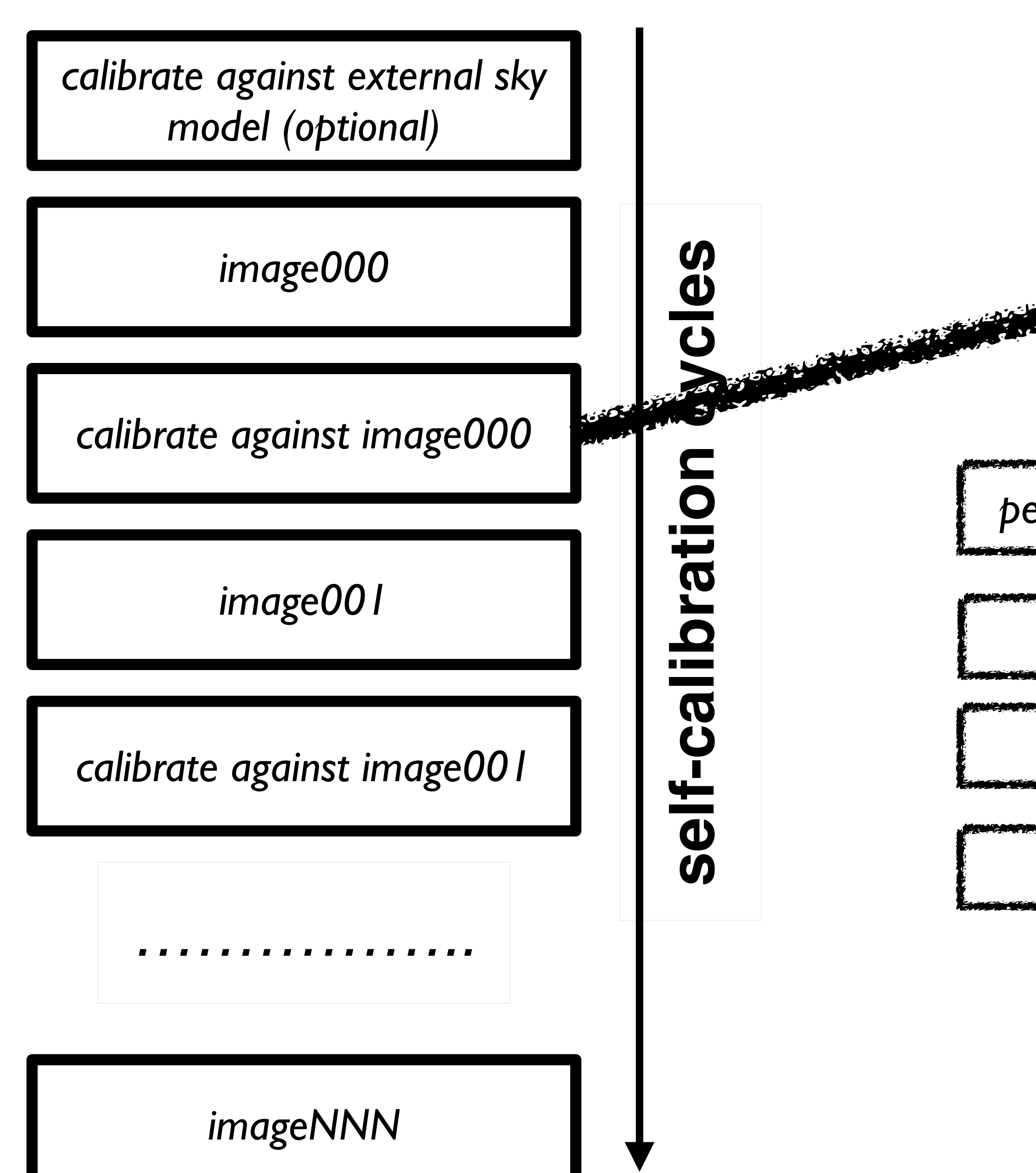

### "calibratie step" can involve multiple calibrations: **perturbative** solves

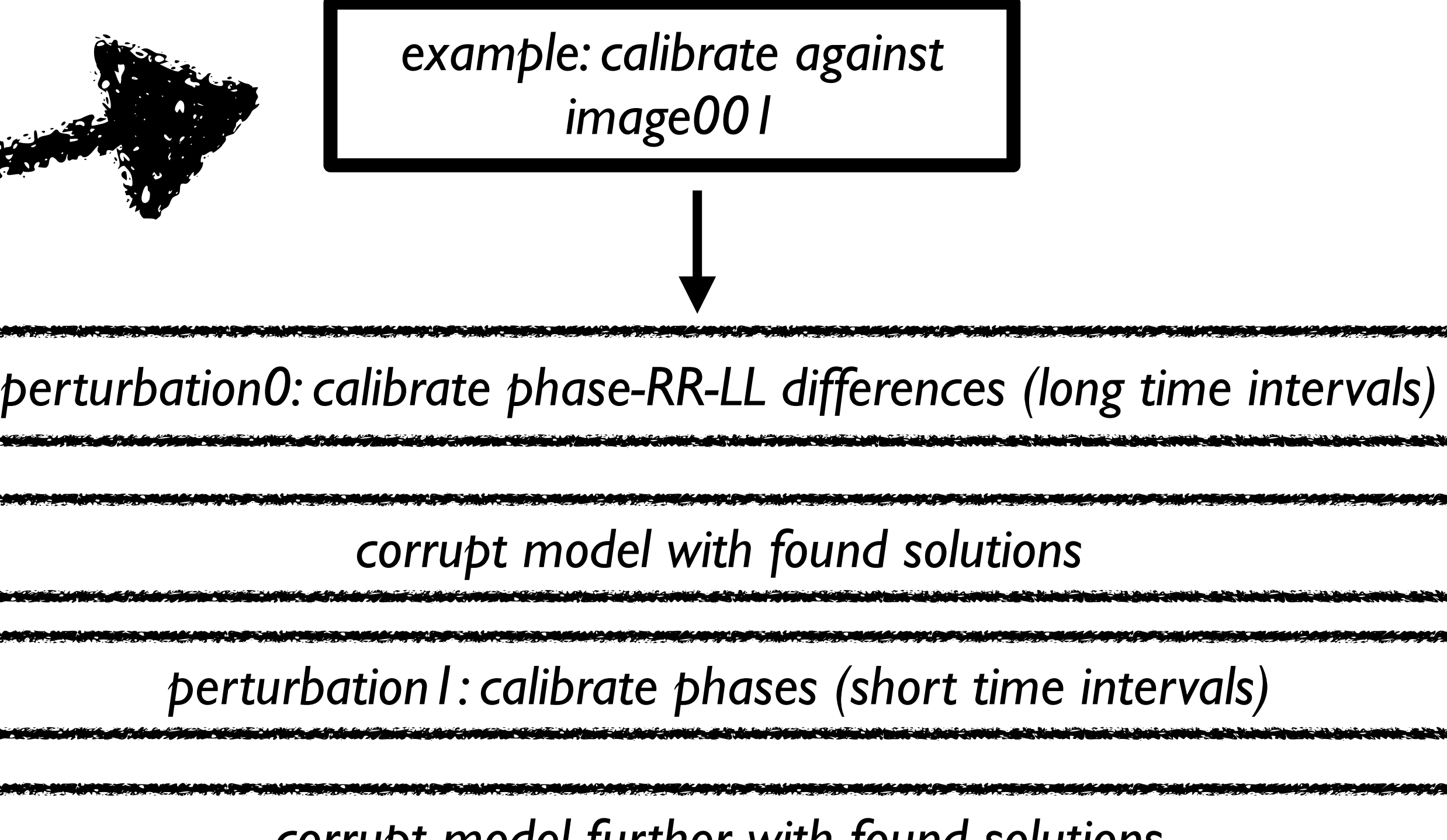

*corrupt model further with found solutions*

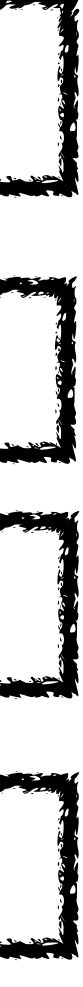

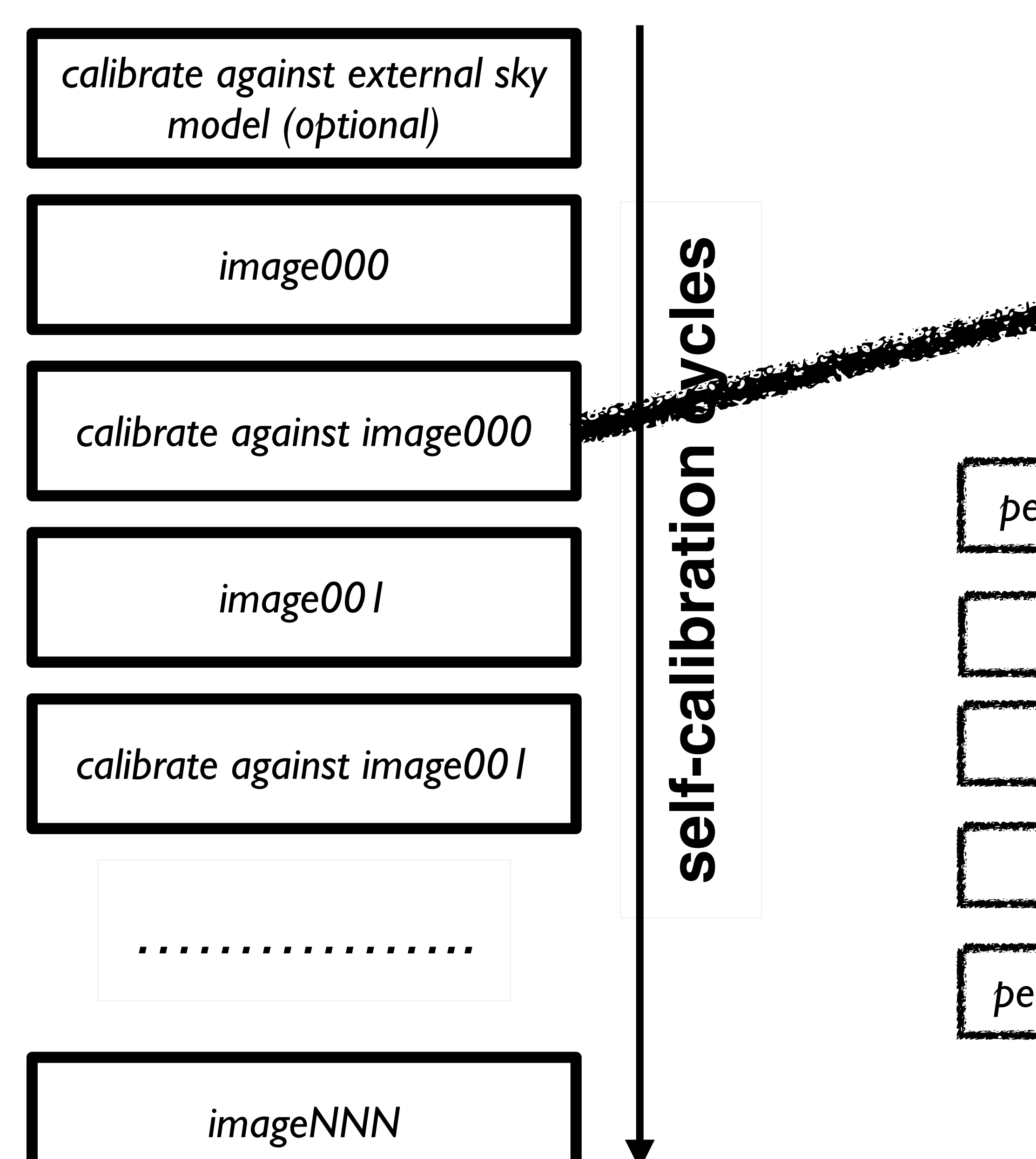

### "calibratie step" can involve multiple calibrations: **perturbative** solves

*example: calibrate against image001 perturbation0: calibrate phase-RR-LL differences (long time intervals) corrupt model with found solutions corrupt model further with found solutions perturbation1: calibrate phases (short time intervals)*

*perturbation 2: calibrate phases and amplitudes (long time intervals)*

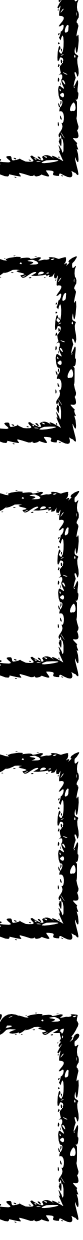

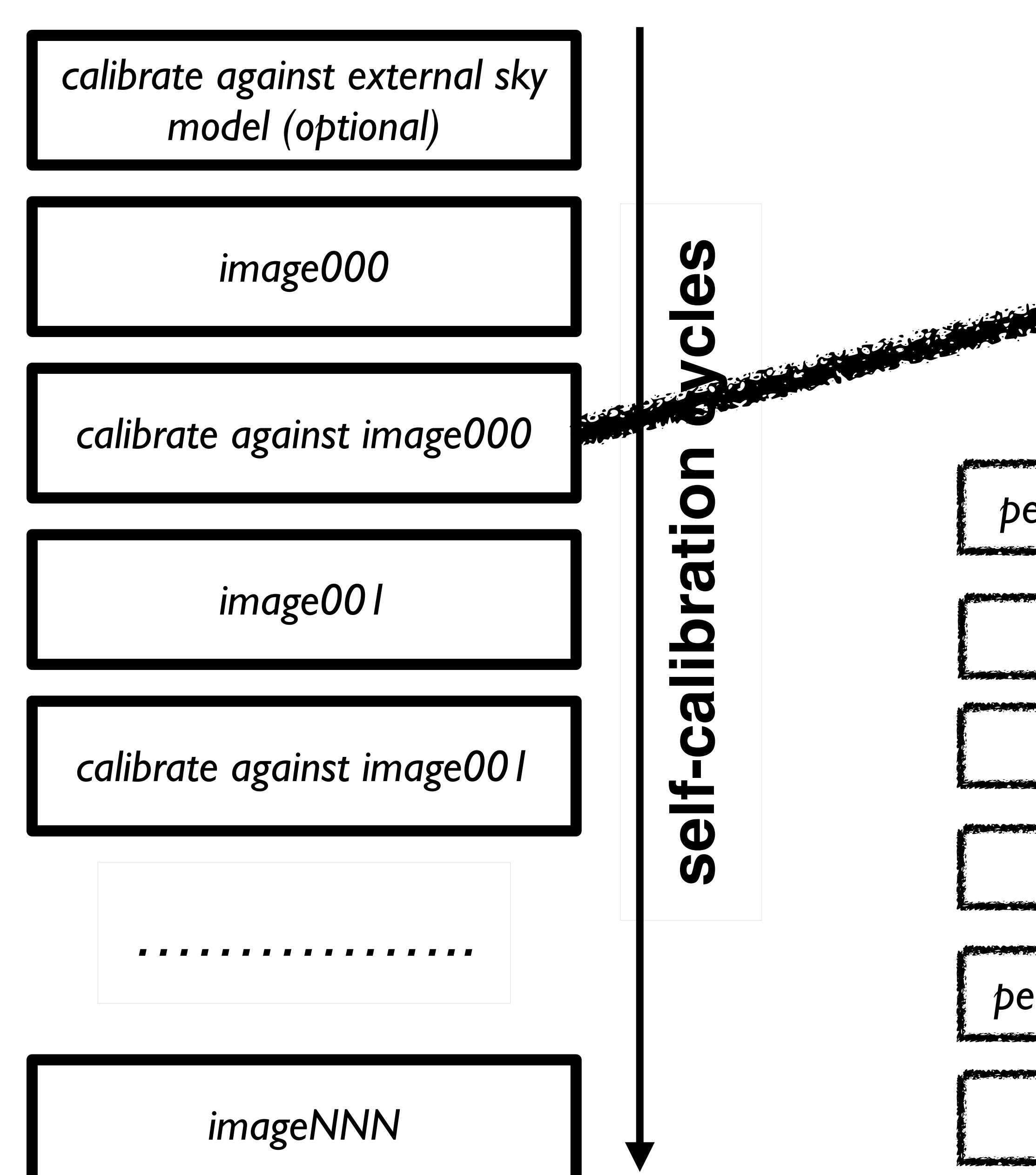

### "calibratie step" can involve multiple calibrations: **perturbative** solves

**/01** *correct visibilities for all perturbation solutions*

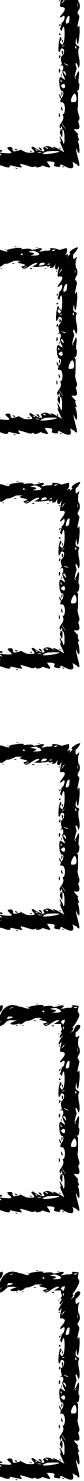

*example: calibrate against image001 perturbation0: calibrate phase-RR-LL differences (long time intervals) corrupt model with found solutions corrupt model further with found solutions perturbation1: calibrate phases (short time intervals)*

*perturbation 2: calibrate phases and amplitudes (long time intervals)*

### Facetselfcal for a delay/infield calibrator

### Run the script:

python facetselfcal.py --imsize=1024 -i selfcalimage\_lbcs - pixelscale=0.075 --robust=-0.5 --skymodelpointsource=1 - uvmin=20000 --soltypelist="['scalarphasediff','scalarphase','scalarcomplexgain']" --soltypecycles-list="[0,0,2]" --solintlist="['3min','32sec','40min']" --nchan-list="[1,1,1]" - smoothnessconstraint-list=" $[10.0,1.5,10.0]$ " --docircular -antennaconstraint-list="['alldutch',None,None]" -forwidefield --stop=12 --avgfreqstep=4 --avgtimestep=4 - phaseupstations='core' mydata.ms

### **scalarphasediff**: solve for the difference between RR and LL

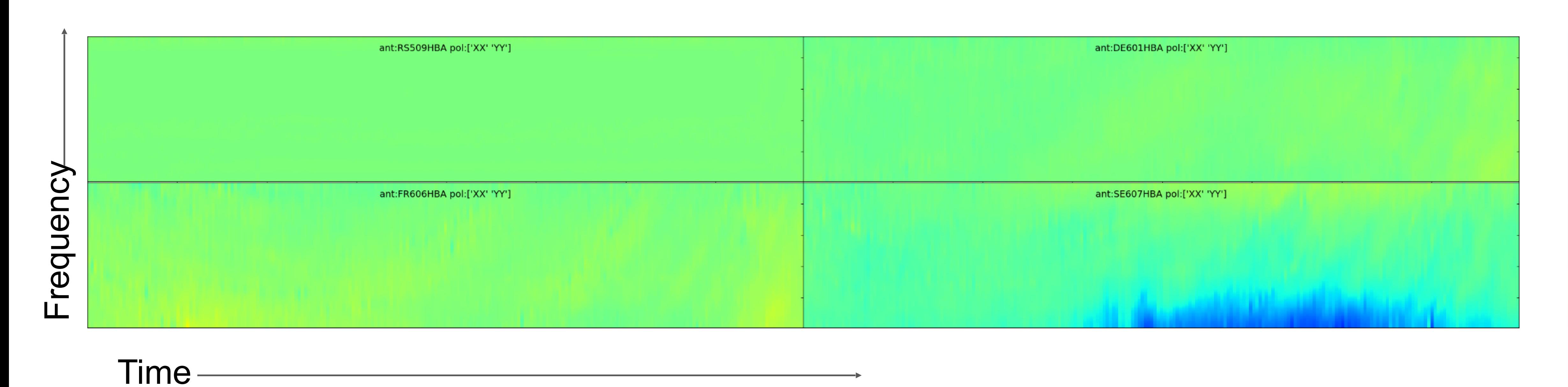

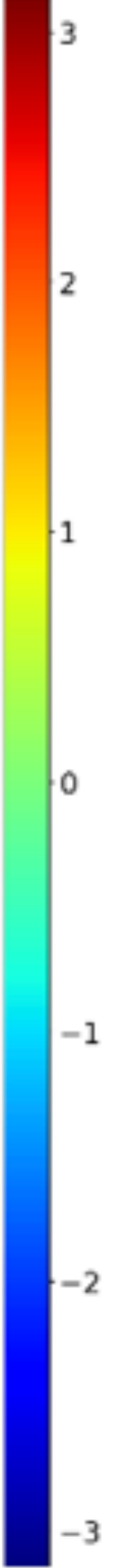

### **scalarphase**: combine the two polarizations and solve for the phases as a function of time

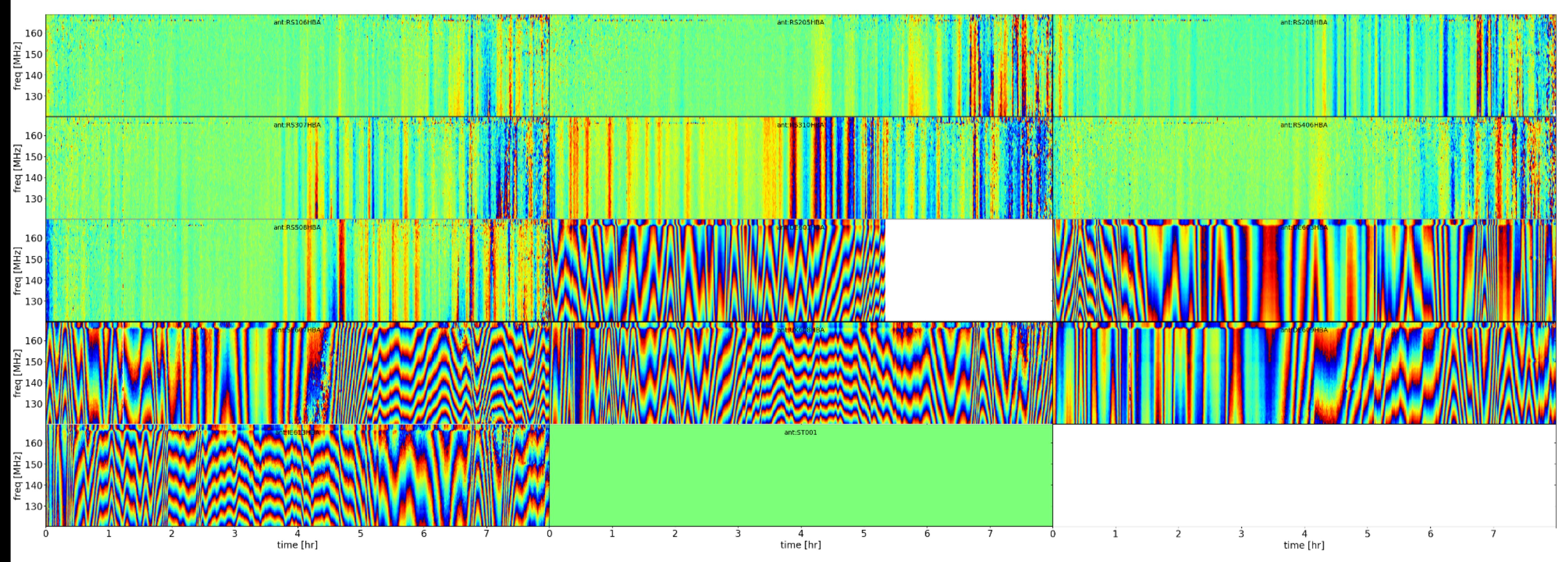

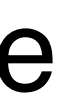

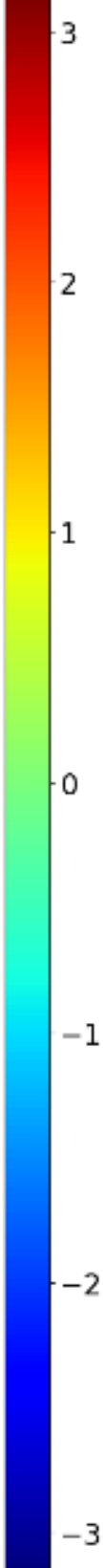

### **(scalar)complexgain**: slow solve for the complex gains

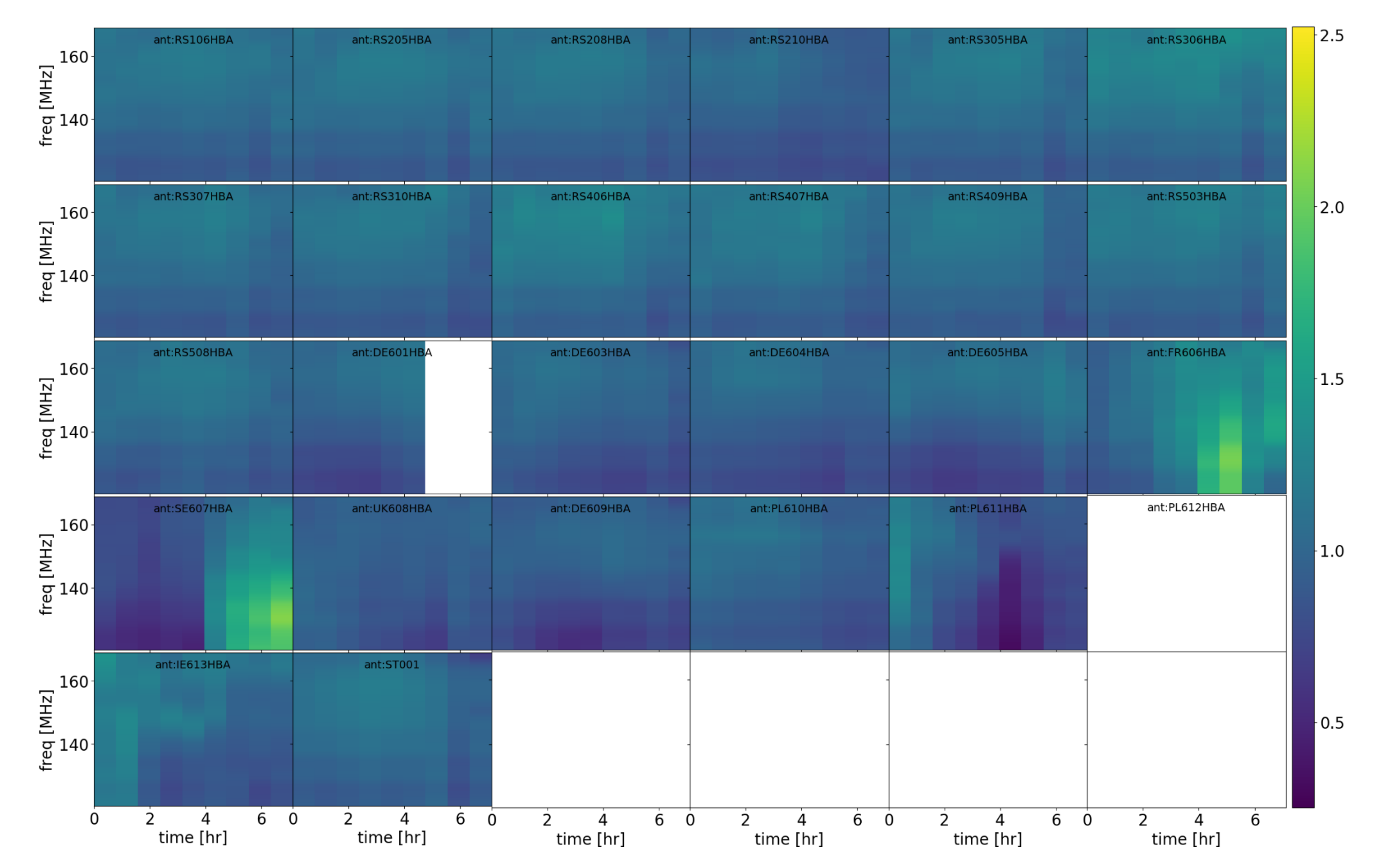

- Options to handle ILT data (e.g., automated starting models from VLASS, visibility stacking)
- Automated "box/phase up" selfcal, with solution interval and frequency smoothness tuning for HBA-Dutch (LoTSS extract), LBA-Dutch (incl. decameter band), HBA-ILT-target
	- DD capability with wide(r)field mode (HBA, LBA, MeerKAT)

### **Many tuning and advanced options**

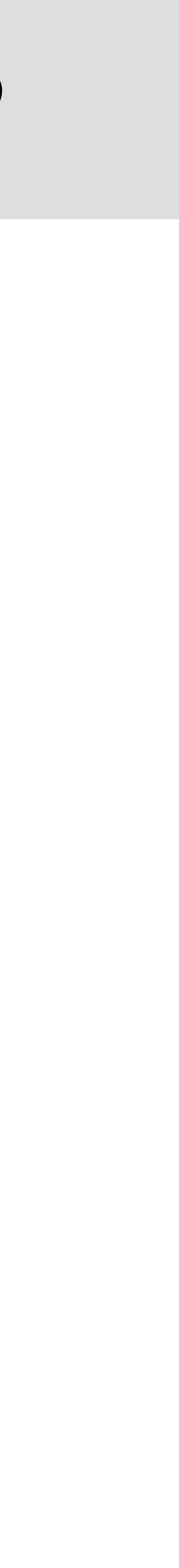

Self-Calibrate a facet from a LOFAR observation

lexponent). The default is  $[0.,0.,0.]$ . --smoothnessspectralexponent-list SMOOTHNESSSPECTRALEXPONENT\_LIST If smoothnessreffrequency is not equal to zero then this parameter determines the frequency scaling law. It is typically useful to take -2 for scalarphasediff, otherwise  $-1$  (1/nu). The default is  $[-1, -1, -1, ]$ . --smoothnessrefdistance-list SMOOTHNESSREFDISTANCE\_LIST If smoothnessrefdistance is not equal to zero then this parameter determines the freqeuency smoothness reference distance in units of km, with the smoothness scaling with distance. See DP3 documentation. The default is [0.,0.,0.]. --antennaconstraint-list ANTENNACONSTRAINT\_LIST List with constraints on the antennas used (in same order as soltype-list input). Possible input: 'superterp', 'coreandfirstremotes', 'core', 'remote', 'all', 'international', 'alldutch', 'core-remote', 'coreandallbutmostdistantremotes', 'alldutchbutnoST001'. The default is [None, None, None]. --resetsols-list RESETSOLS\_LIST Values of these stations will be rest to 0.0 (phases), or 1.0 (amplitudes), default None, possible settings are the same as for antennaconstraint-list (alldutch, core, etc)). The default is [None,None,None]. --soltypecycles-list SOLTYPECYCLES\_LIST Selfcalcycle where step from soltype-list starts. The default is [0,999,3].<br>--BLsmooth Employ BLsmooth for lo --BLsmooth Employ BLsmooth for low S/N data.<br>--dejumpFR Dejump Faraday solutions when usi Dejump Faraday solutions when using scalarphasediffFR. --usemodeldataforsolints Determine solints from MODEL\_DATA. --preapplyH5-list PREAPPLYH5\_LIST List of H5 files to preapply (one for each MS). The default is [None]. --iontimefactor IONTIMEFACTOR BLsmooth ionfactor. The default is 0.01. Larger is more smoothing (see BLsmooth documentation). --ionfreqfactor IONFREQFACTOR BLsmooth tecfactor. The default is 1.0. Larger is more smoothing (see BLsmooth documentation). --blscalefactor BLSCALEFACTOR BLsmooth blscalefactor. The default is 1.0 (see BLsmooth documentation). -b BOXFILE, --boxfile BOXFILE DS9 box file. You need to provide a boxfile to use --startfromtgss. The default is None. --skymodel SKYMODEL Skymodel for first selfcalcycle. The default is None. --skymodelsource SKYMODELSOURCE Source name in skymodel. The default is None (means the skymodel only contains one source/patch). --skymodelpointsource SKYMODELPOINTSOURCE If set, start from a point source in the phase center with the flux density given by this parameter. The default is None (means do not use this option). --predictskywithbeam Predict the skymodel with the beam array factor.<br>--startfromtgss 5tart from TGSS skymodel for positions (boxfile Start from TGSS skymodel for positions (boxfile required). Start from VLASS skymodel for ILT phase-up core data (not yet implemented). --tgssfitsimage TGSSFITSIMAGE Start TGSS fits image for model (if not provided use SkyView). The default is None. --beamcor BEAMCOR Correct the visibilities for beam in the phase center, options: yes, no, auto (default is auto, auto means beam is taken out in the curent phase center, tolerance for that is 10 arcsec) --losotobeamcor-beamlib LOSOTOBEAMCOR\_BEAMLIB Beam library to use when not using DP3 for the beam correction. Possible input: 'stationreponse', 'lofarbeam' (identical and deprecated). The default is 'stationresponse'. --docircular **Convert linear to circular correlations.**<br>--dolinear **Convert circular to linear correlations**. --dolinear (Convert circular to linear correlations.<br>--forwidefield (Keep solutions such that they can be used Keep solutions such that they can be used for widefield imaging/screens. --doflagging DOFLAGGING Flag on complexgain solutions via rms outlier detection (True/False, default=True). The default is True (will be set to False if --forwidefield is set).

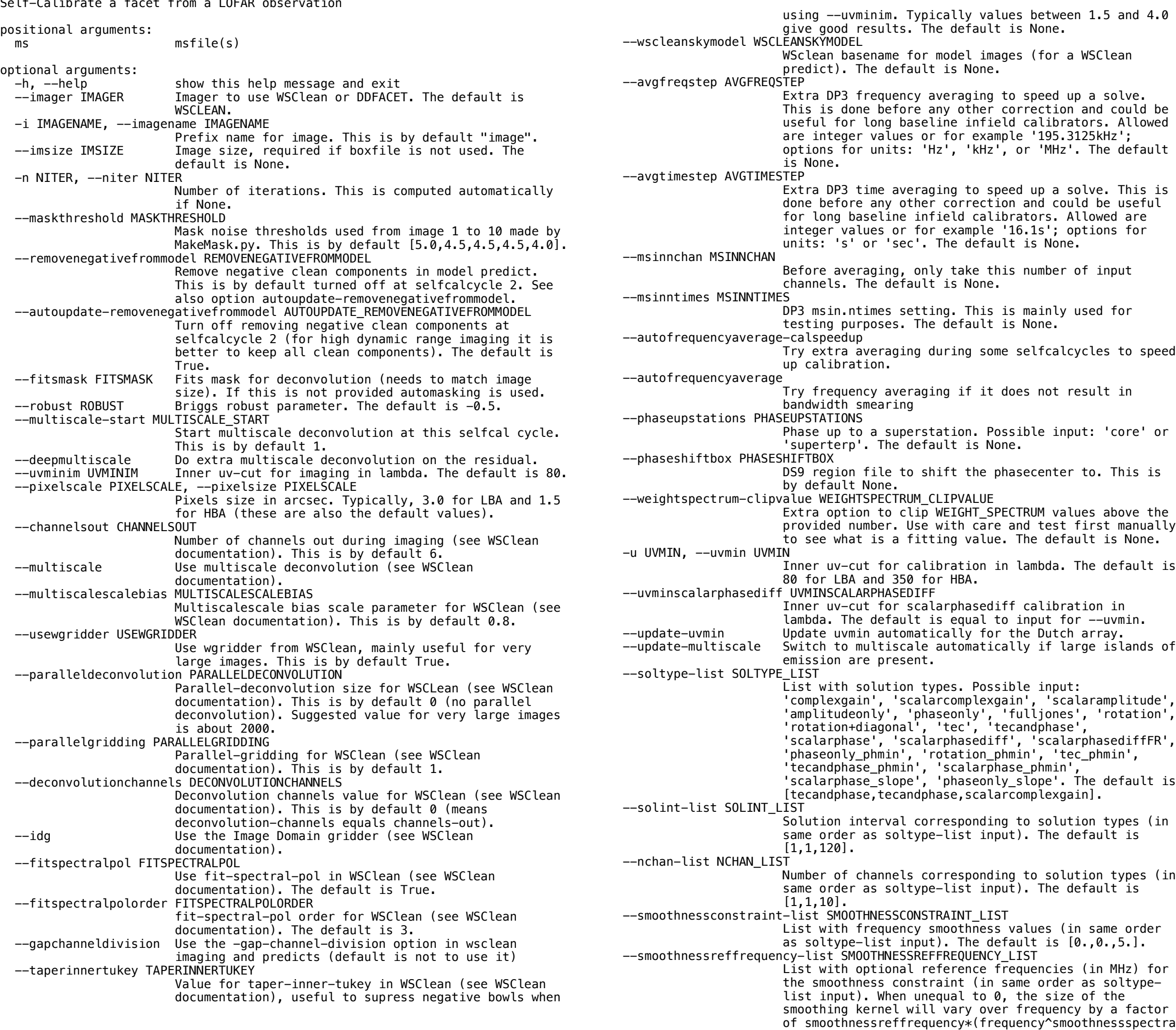

--clipsolutions Flag amplitude solutions above --clipsolhigh and below --clipsollow (will be set to False if --forwidefield is set). --clipsolhigh CLIPSOLHIGH Flag amplitude solutions above this value, only done if --clipsolutions is set. --clipsollow CLIPSOLLOW Flag amplitude solutions below this value, only done if --clipsolutions is set. --dysco DYSCO Use Dysco compression. The default is True.<br>--restoreflags Restore flagging column after each selfcal Restore flagging column after each selfcal cycle, only relevant if --doflagging=True. --remove-flagged-from-startend Remove flagged time slots at the start and end of an observations. Do not use if you want to combine DD solutions later for widefield imaging. --flagslowamprms FLAGSLOWAMPRMS RMS outlier value to flag on slow amplitudes. The default is 7.0. --flagslowphaserms FLAGSLOWPHASERMS RMS outlier value to flag on slow phases. The default 7.0. --doflagslowphases DOFLAGSLOWPHASES If solution flagging is done also flag outliers phases in the slow phase solutions. The default is True.<br>--useaoflagger and AOflagger on input data. Run AOflagger on input data. --useaoflaggerbeforeavg USEAOFLAGGERBEFOREAVG Flag with AOflagger before (True) or after averaging .False). The default is True)<br>mormamps NORMAMPS Mormalize global amplitudes to Normalize global amplitudes to 1.0. The default is True (False if fulljones is used). --normampsskymodel NORMAMPSSKYMODEL Normalize global amplitudes to 1.0 when solving against an external skymodel. The default is False (turned off if fulljones is used).<br>--resetweights 11 you want to ignore weight spect If you want to ignore weight\_spectrum\_solve. --start START Start selfcal cycle at this iteration number. The default is 0.<br>Stop stop STOP Stop selfcal of Stop selfcal cycle at this iteration number. The default is 10.<br>stopafterskysolve 6top calibration-Stop calibration after solving against external skymodel. --noarchive Do not archive the data.<br>--skipbackup Leave the original MS in Leave the original MS intact and work and always work on a DP3 copied dataset. --helperscriptspath HELPERSCRIPTSPATH Path to file location pulled from https://github.com/rvweeren/lofar\_facet\_selfcal. --helperscriptspathh5merge HELPERSCRIPTSPATHH5MERGE Path to file location pulled from https://github.com/jurjen93/lofar\_helpers. --auto Trigger fully automated processing (HBA only for now). Trigger settings suitable for ILT delay calibration, HBA-ILT only - still under construction. --targetcalILT TARGETCALILT Type of automated target calibration for HBA international baseline data when --auto is used. Options are: 'tec', 'tecandphase', 'scalarphase'. The default is 'tec'. --makeimage-ILTlowres-HBA Make 1.2 arcsec tapered image as quality check of ILT 1 arcsec imaging.<br>makeimage-fullpol Under development-Under development, make Stokes IQUV version for quality checking. --blsmooth\_chunking\_size BLSMOOTH\_CHUNKING\_SIZE Chunking size for blsmooth. Larger values are slower but save on memory, lower values are faster. The default is 8. --tecfactorsolint TECFACTORSOLINT Experts only. --gainfactorsolint GAINFACTORSOLINT Experts only. --phasefactorsolint PHASEFACTORSOLINT Experts only.

### **facetselfcal -h**

Roland Timmerman 3C338: 120-168 MHz — 0.3″ resolution

- *facetselfcal*: enables high-quality LOFAR imaging (HBA, LBA, long baselies, MeerKAT)
- *facetselfcal:* tackle calibration challenges and develop new ideas

### *facetselfcal*: van Weeren+ (2021)

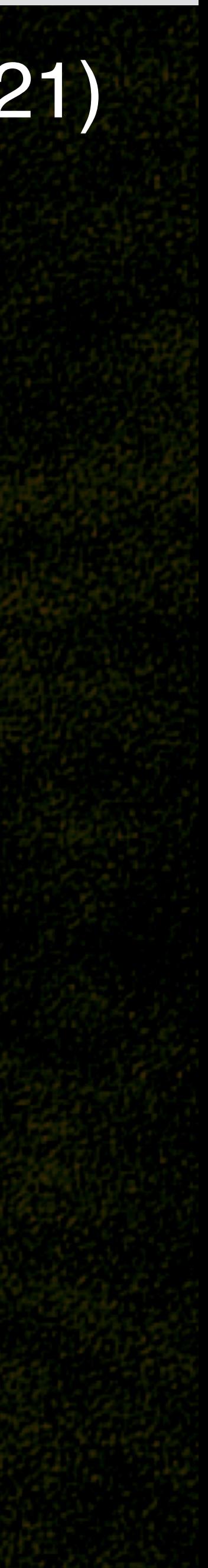

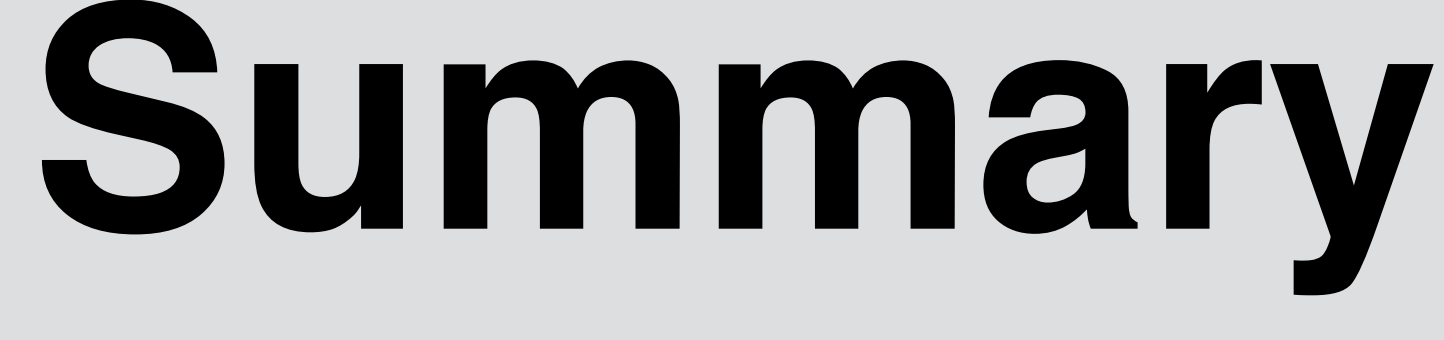